# Machine Learning

Lecture #2

**Loss Functions**

# Lifecycle of Training a Machine Learning Model

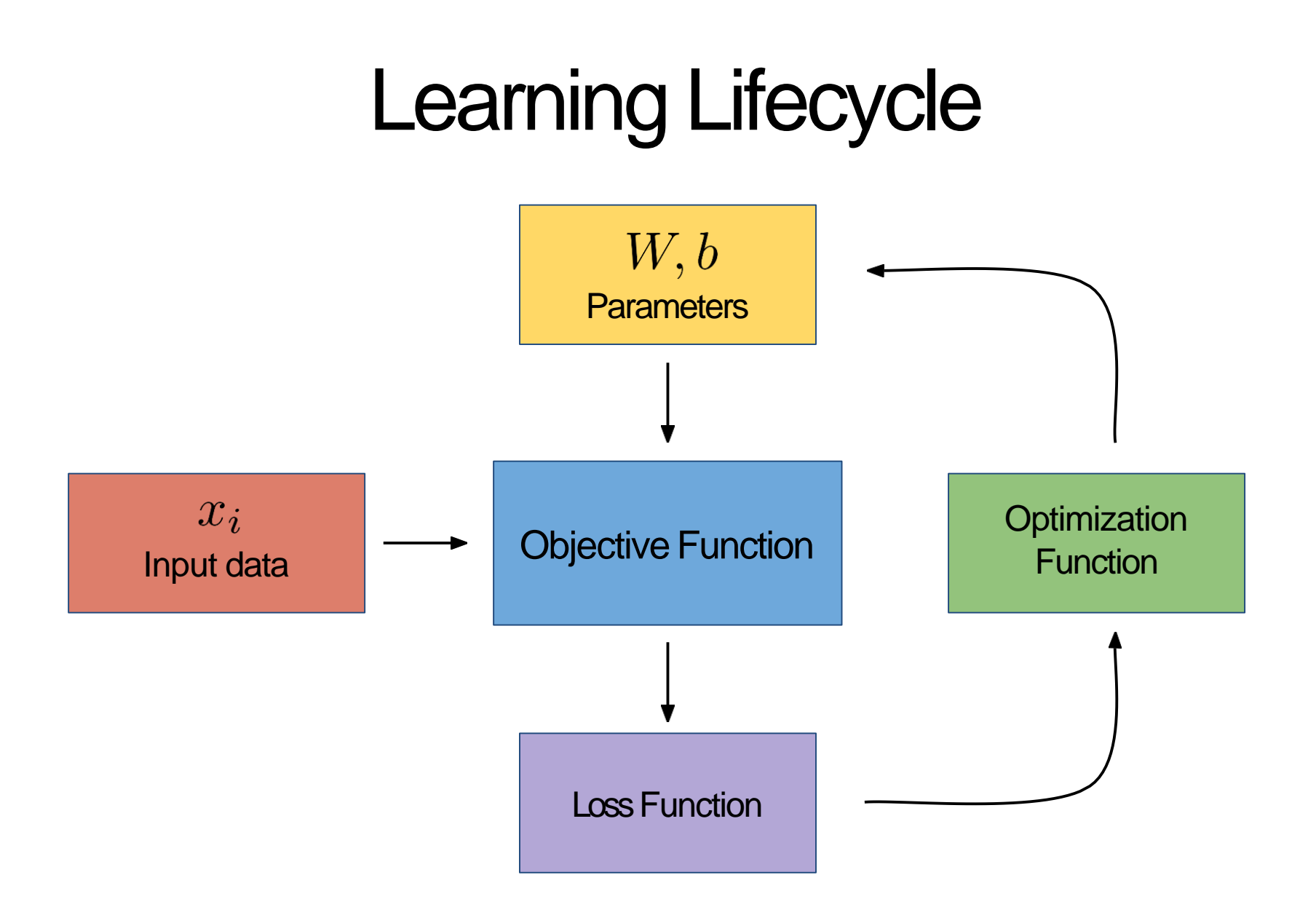

$$
f(x,W,b)=W\cdot x+b
$$

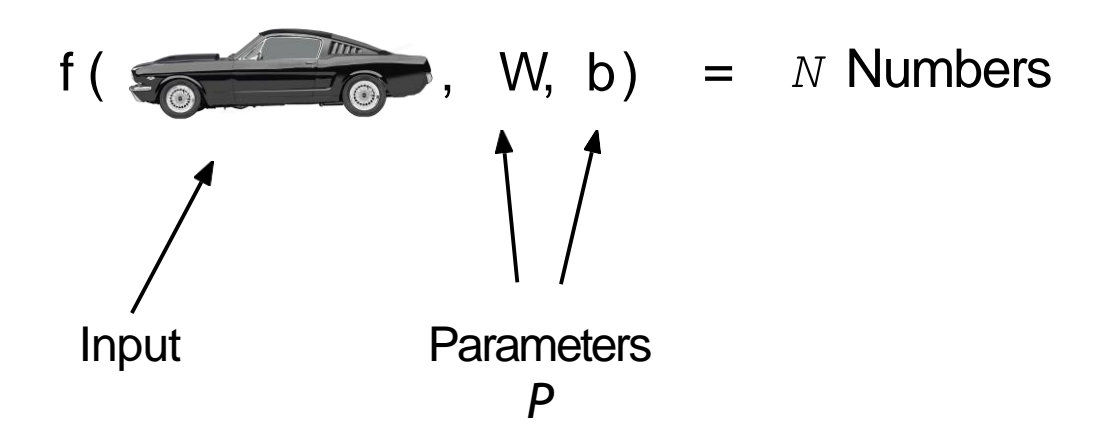

$$
f(x,W,b)=W\cdot x+b
$$

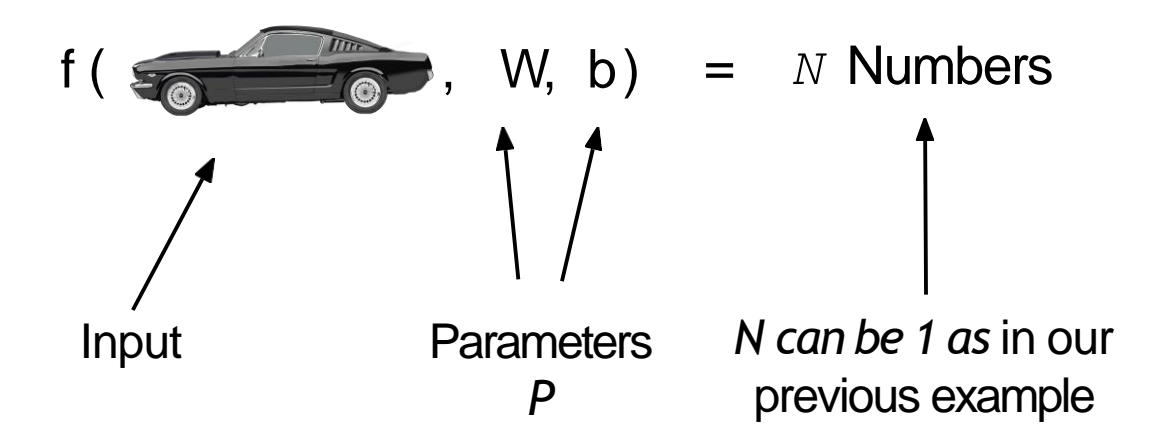

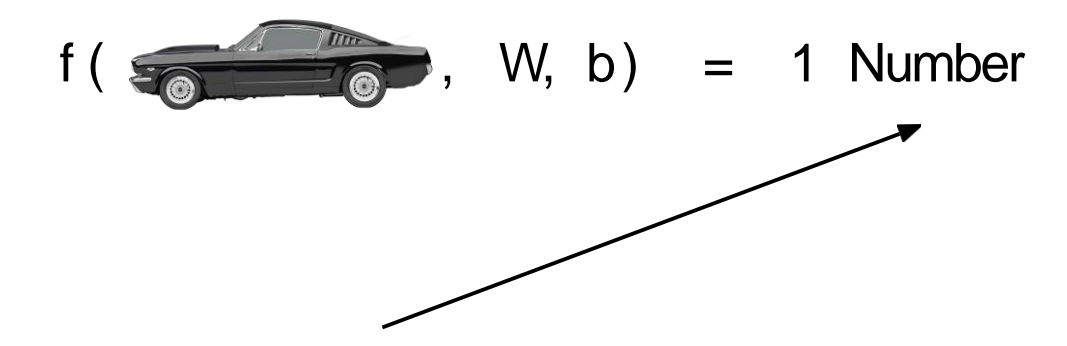

This 1 number can be a real valued output (for example depicting price, age etc). This is called regression.

This 1 number can also be used in the special case of binary classification (two classes) like we did in the previous exercise - i.e.  $Class 1$  if  $f > 0$  and  $Class 2$  if  $f \le 0$ 

$$
f(x,W,b)=W\cdot x+b
$$

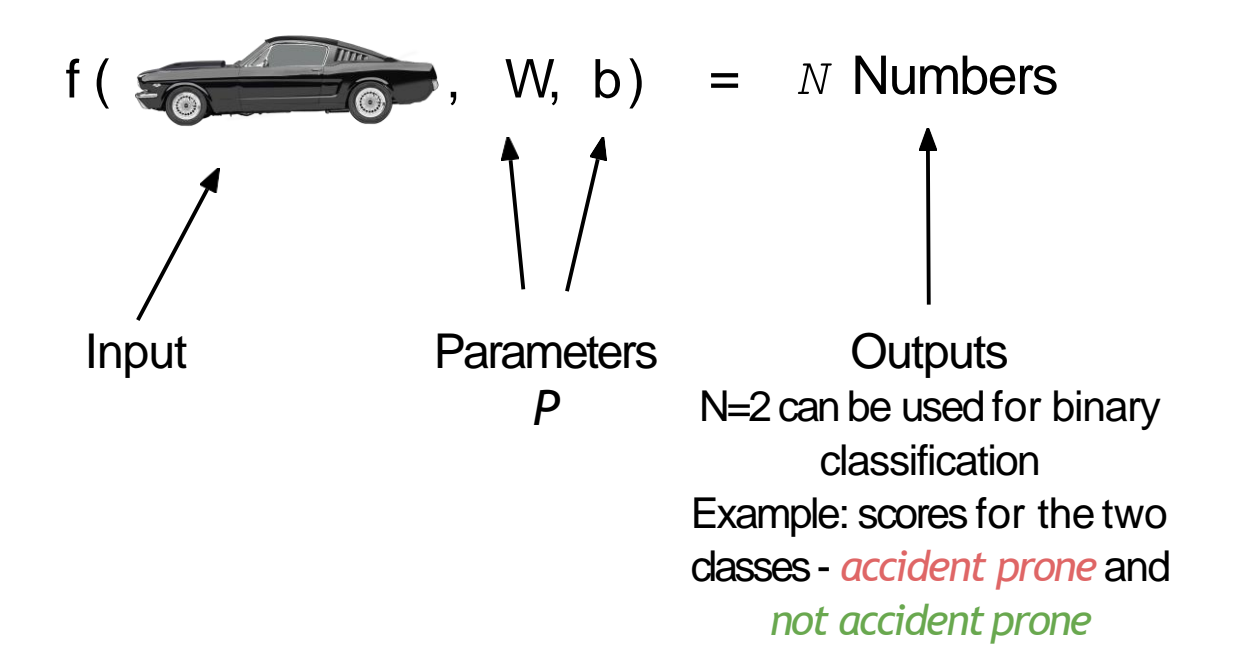

$$
f(x,W,b)=W\cdot x+b
$$

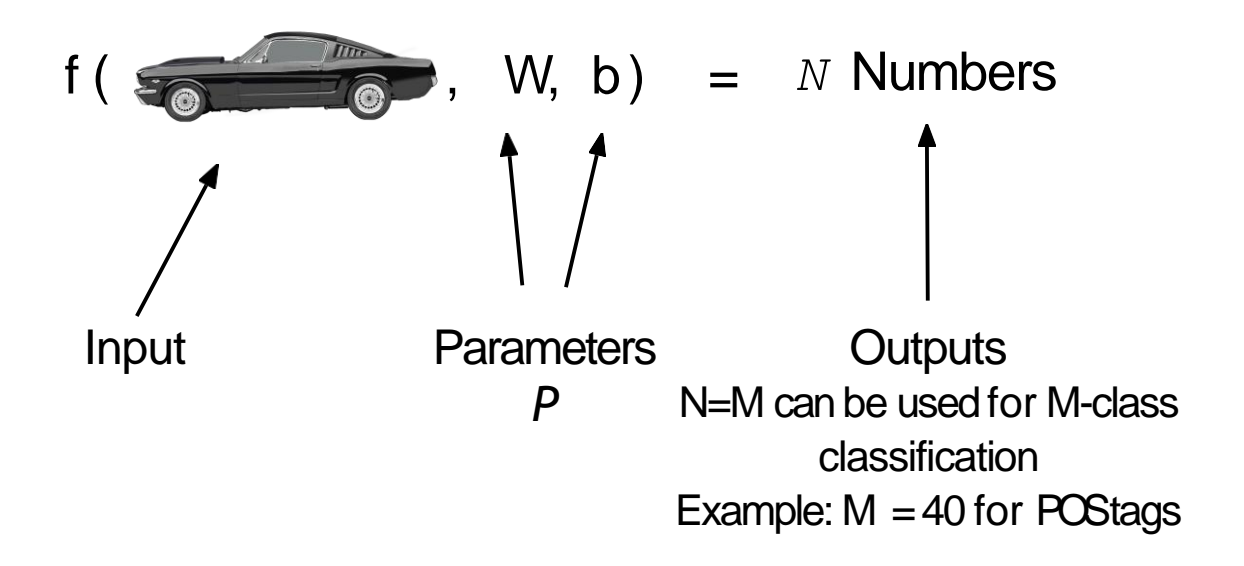

$$
f(x,W,b)=W\cdot x+b
$$

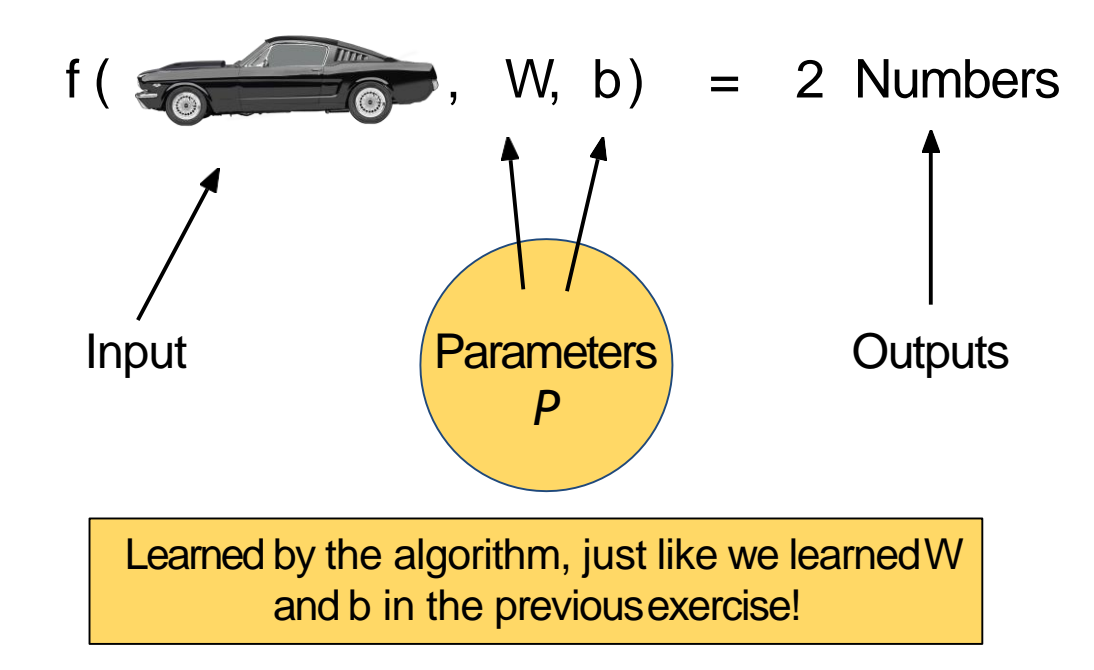

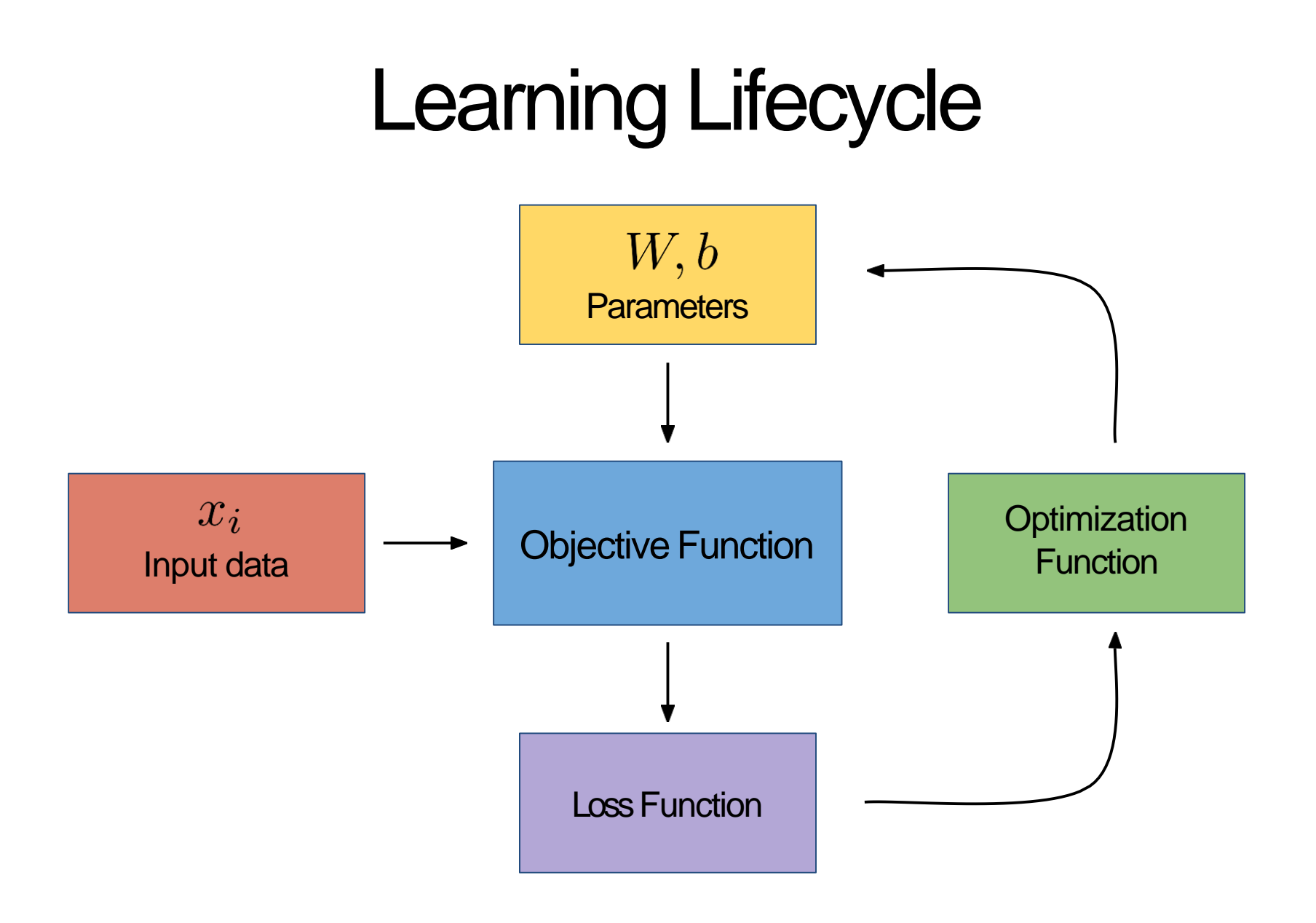

Given a set of parameters  $P = {P_1, P_2 ...}$ , how do you know which one to use?

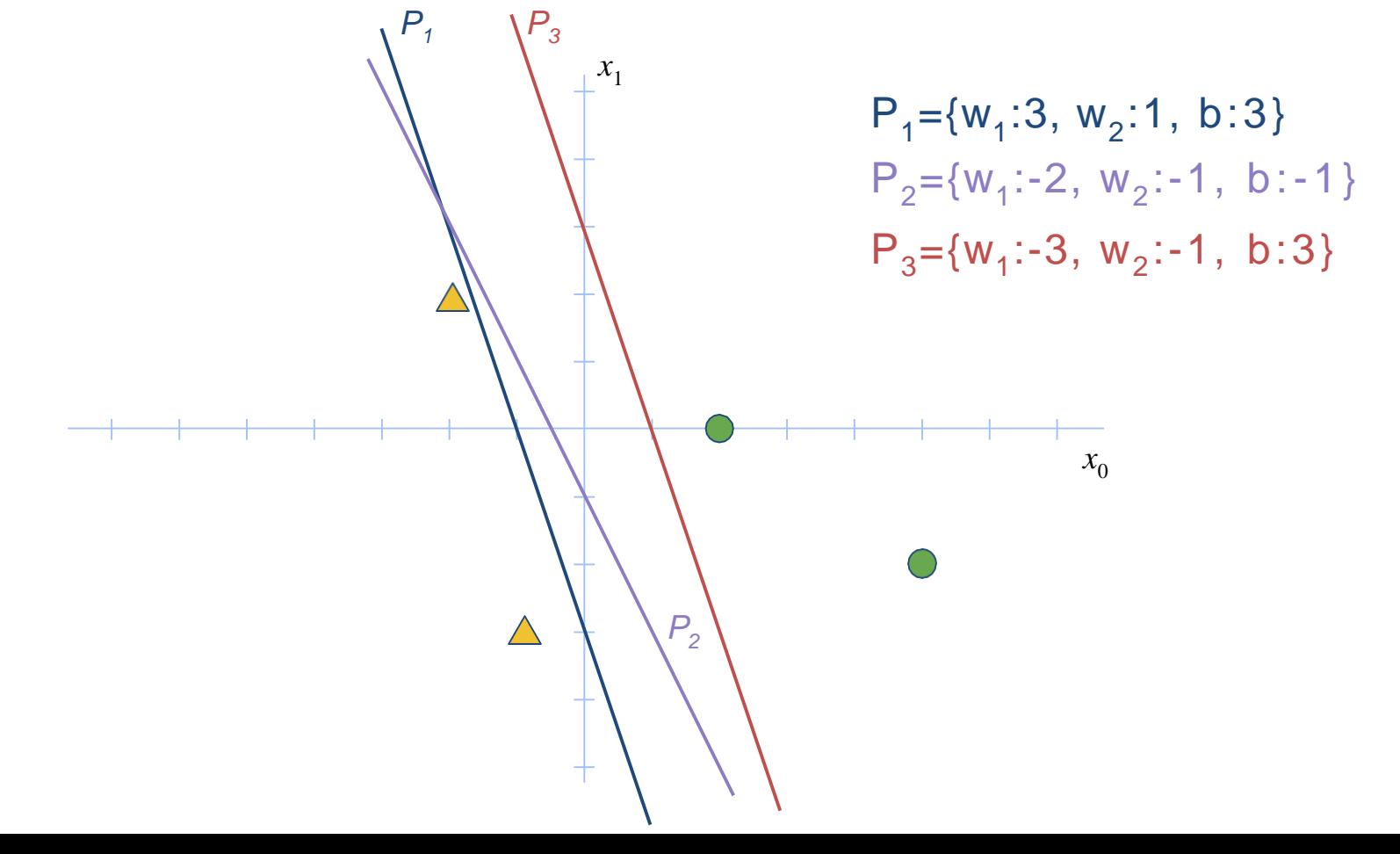

Given a set of parameters  $P = {P_1, P_2 ...}$ , how do you know which one to use?

*x*1

 $P_1$   $\backslash P_3$ 

We use the concept of *loss*  $\begin{bmatrix} v_2: -1, & b: 3 \end{bmatrix}$  $|v_2:-1, b:3\rangle$ Aloss function takes in the output of our model, compares it to the true value and then gives us a

 $P_1 = \{w_1:3, w_2:1, b:3\}$ 

 $P_2 = \{w_1:-2, w_2:-1, b:-1\}$ 

measure of how "far"our model is.

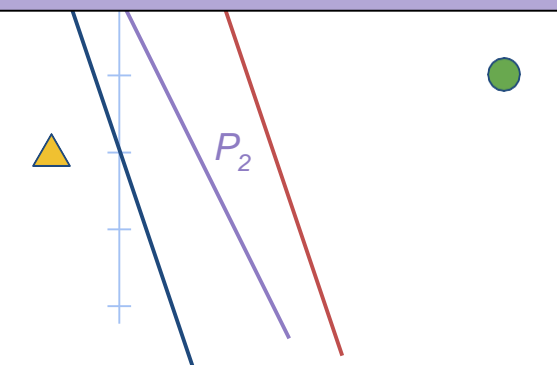

A loss function is *any function that gives ameasure* of how far your scores are from their true values

#### A loss function is *any function that gives ameasure* of how far your scores are from their true values

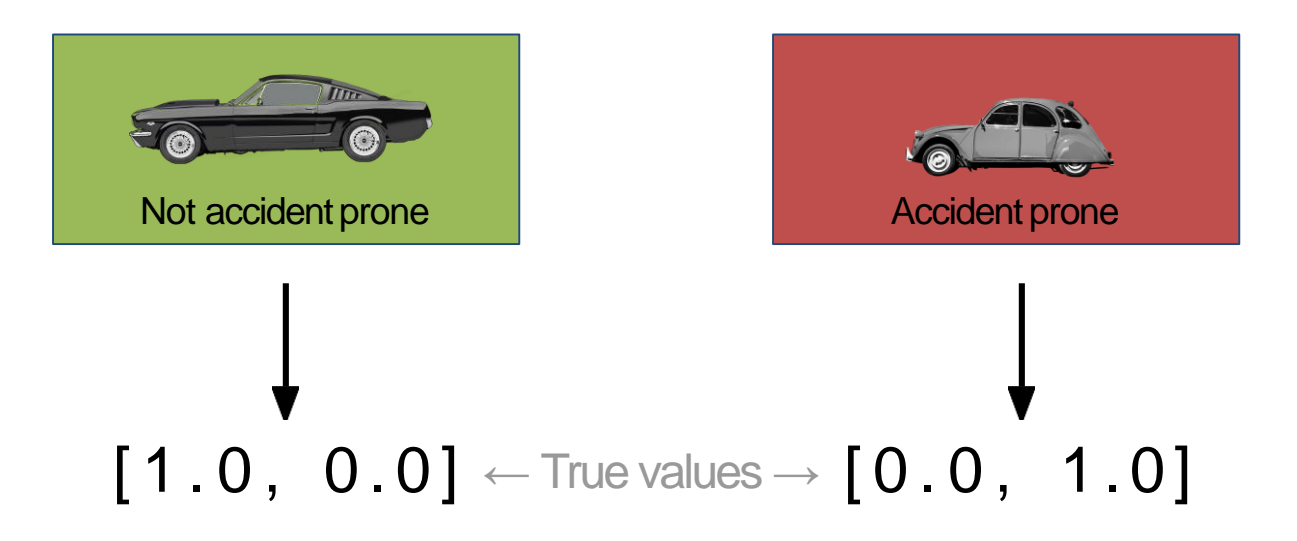

## Loss Function Exercise

Consider two cars and three sets of parameters

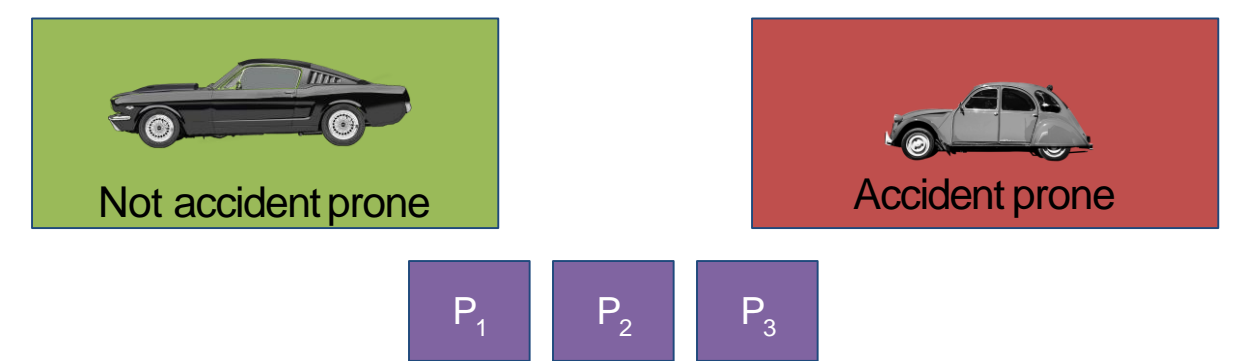

Which set of parameters is the best?

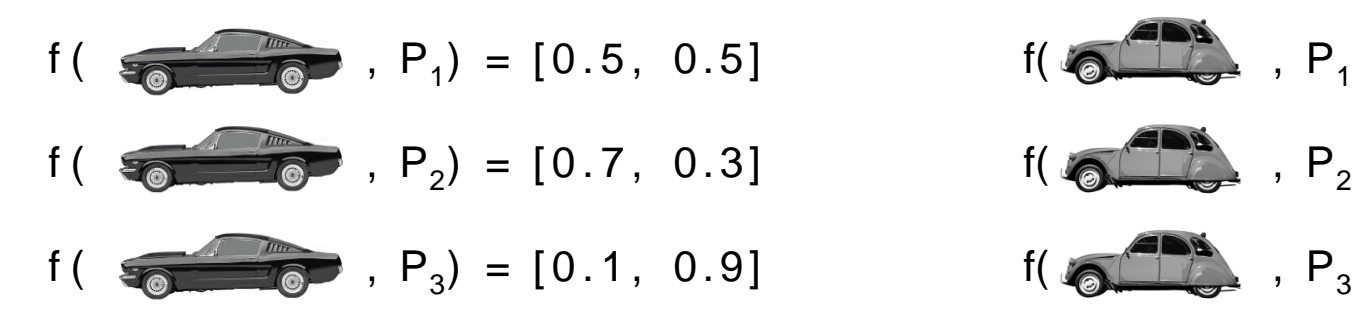

$$
f(\bullet, P_1) = [0.1, 0.9]
$$
\n
$$
f(\bullet, P_2) = [0.3, 0.7]
$$
\n
$$
f(\bullet, P_3) = [0.9, 0.1]
$$

## Loss Function Exercise

Consider two cars and three sets of parameters

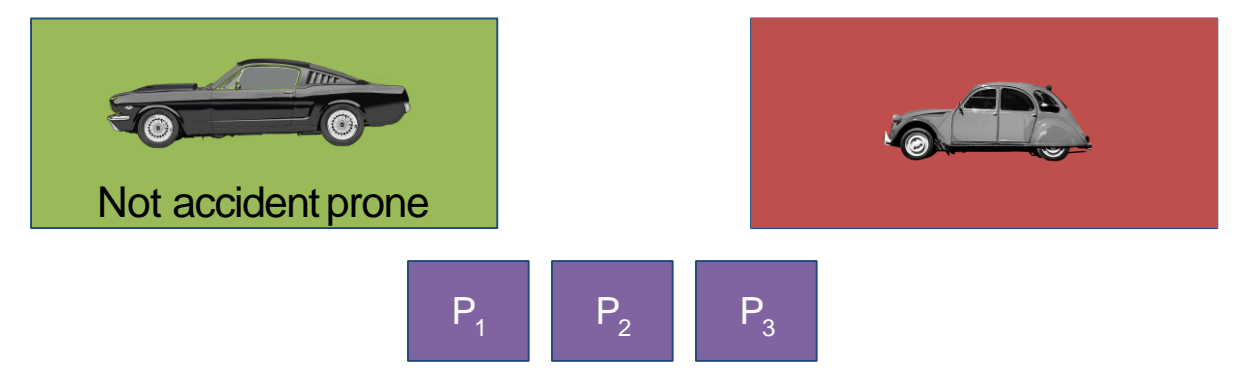

Which set of parameters is the best?

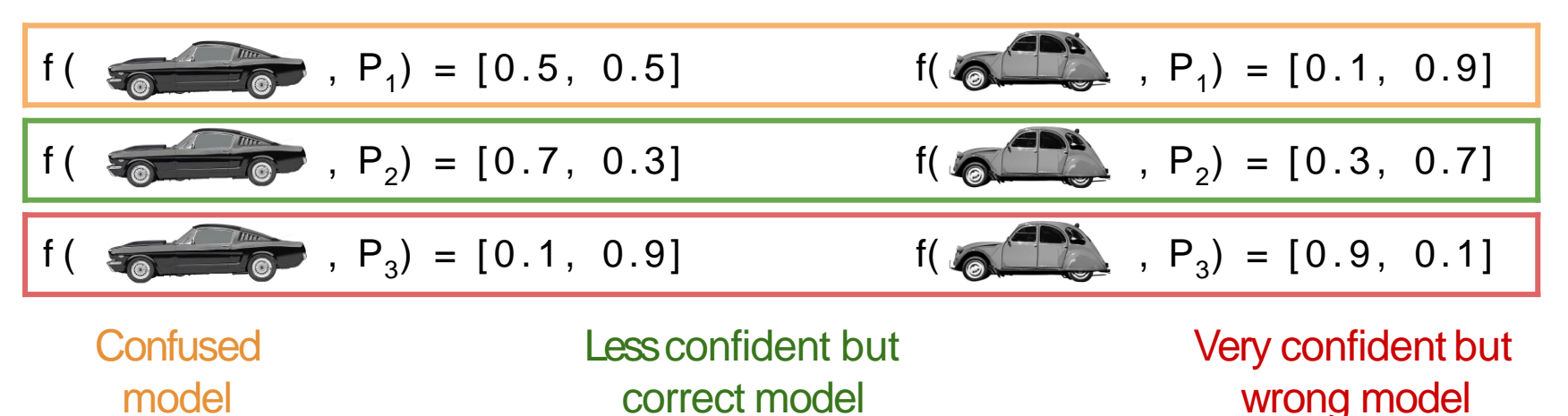

A potential loss function in this case is the *sumof the absolute difference* of scores:

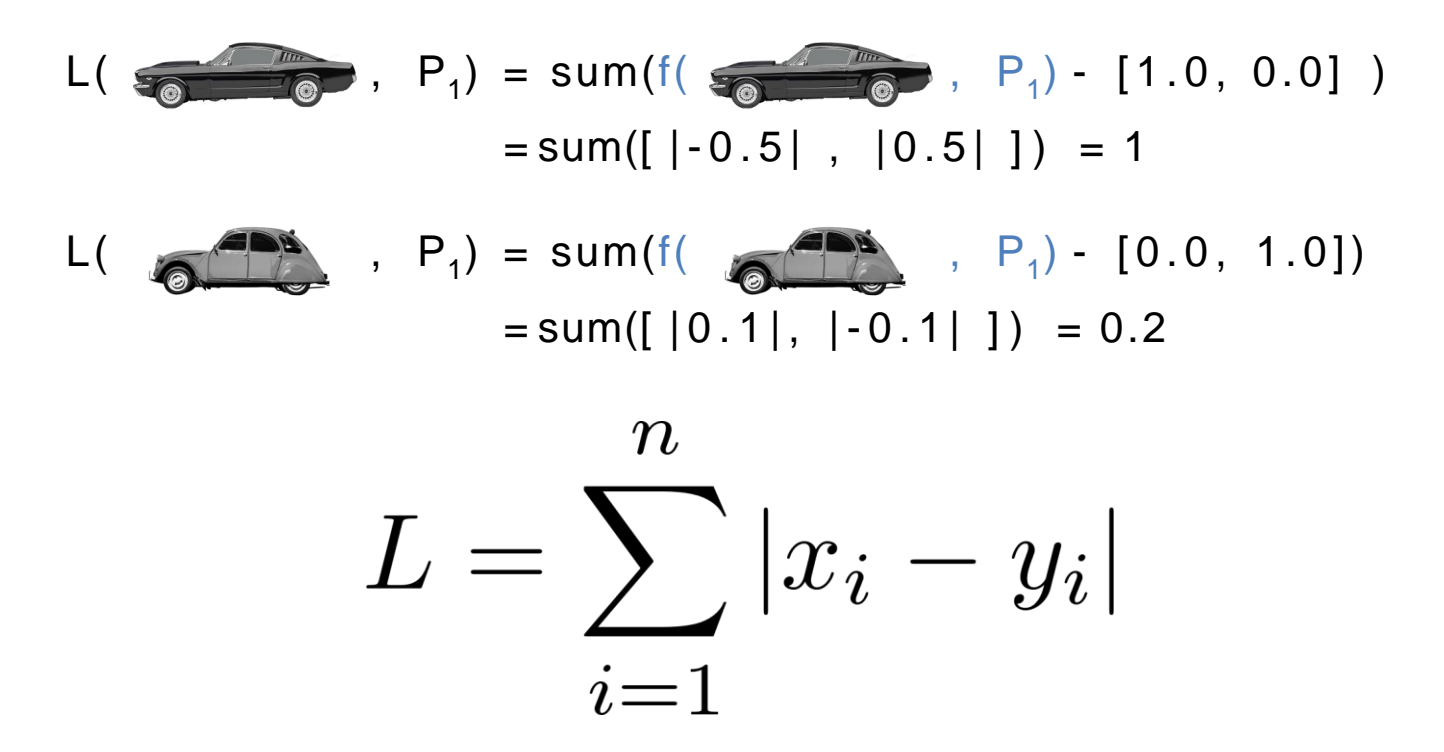

A potential loss function in this case is the *sumof the absolute difference* of scores:

> $L(\begin{array}{cc} 0 & P_1 \end{array}) = \text{sum}(f(\begin{array}{cc} 0 & P_1 \end{array}) - [1.0, 0.0])$  $= sum([|-0.5| , |0.5| ]) = 1$  $L(\bigotimes_{i=1}^{n} P_i) = \text{sum}(f(\bigotimes_{i=1}^{n} P_i) - [0.0, 1.0])$  $= sum([10.1], [-0.1], ]$  = 0.2  $n_{\vert}$  Number of classes  $L = \sum |x_i - y_i|$  $i=1$

A potential loss function in this case is the *sumof the absolute difference* of scores:

L(  
\n
$$
P_1 = sum(f(\sqrt{10.5} \mid 0.5 \mid 1)) = 1
$$
\n
$$
= sum([1 - 0.5 \mid 0.5 \mid 1)] = 1
$$
\nL(  
\n
$$
P_1 = sum(f(\sqrt{10.5} \mid 0.5 \mid 1)) = 0.2
$$
\n
$$
= sum([1 - 0.1 \mid 1] - 0.1 \mid 1)] = 0.2
$$

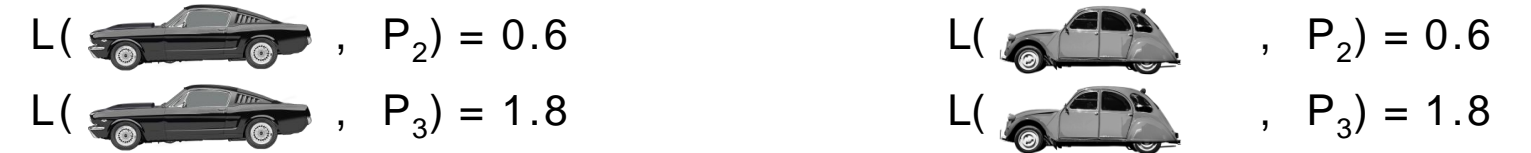

A potential loss function in this case is the *sumof the absolute difference* of scores:

L(  
\n
$$
P_1
$$
) = sum( $f$ (  
\n $P_1$ ) - [1.0, 0.0] )  
\n= sum([|-0.5|, |0.5|]) = 1  
\nL(  
\n $P_1$ ) = sum( $f$ (  
\n $P_1$ ) - [0.0, 1.0])  
\n= sum([|0.1|, |-0.1|]) = 0.2  
\nL(  
\n $P_2$ ) = 0.6  
\nL(  
\n $P_3$ ) = 1.8  
\nAverage loss for both cars  
\nL(P<sub>1</sub>) = 0.6  
\nL(P<sub>2</sub>) = 0.6  
\nL(P<sub>3</sub>) = 1.8

Average loss for both cars

 $L(P_1) = 0.6$   $L(P_2) = 0.6$   $L(P_3) = 1.8$ 

A lower value of the loss indicates a bettermodel

#### i.e. we are closer to the true values

In this case, P<sub>1</sub> and P<sub>2</sub> have the *lower value* of 0.6, so we know they are better than  $P_3$ . However, we also know that  $P_2$  is better than  $P_1$  , and this implies our loss function is not very good right now!

Better lossfunction:

**Mean Squared Error** 

$$
L = \sum_{i=1}^{n} (x_i - y_i)^2
$$

Better lossfunction:

**Mean Squared Error** 

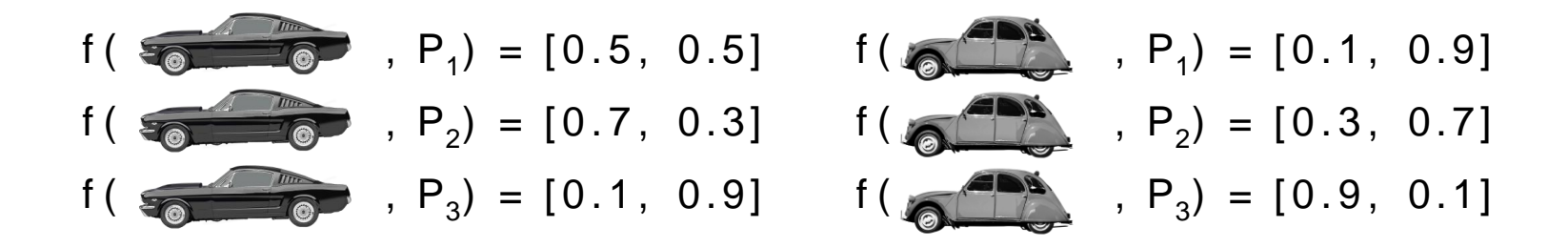

Better lossfunction:

**Mean Squared Error** 

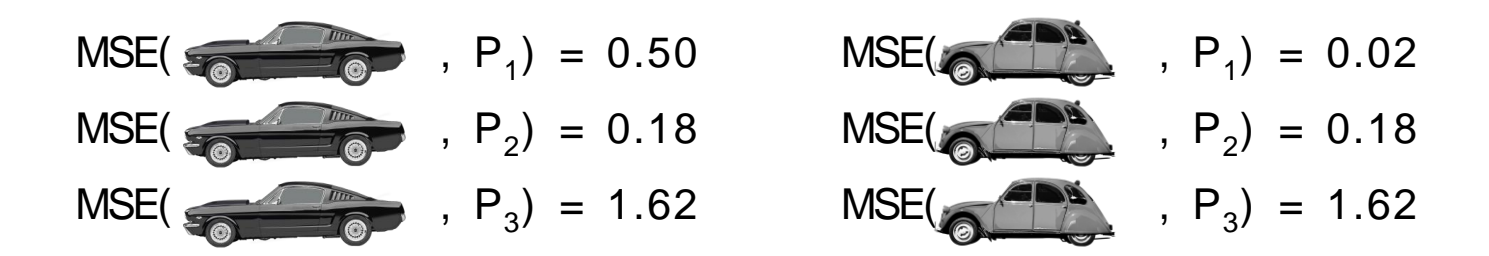

Better lossfunction:

**Mean Squared Error** 

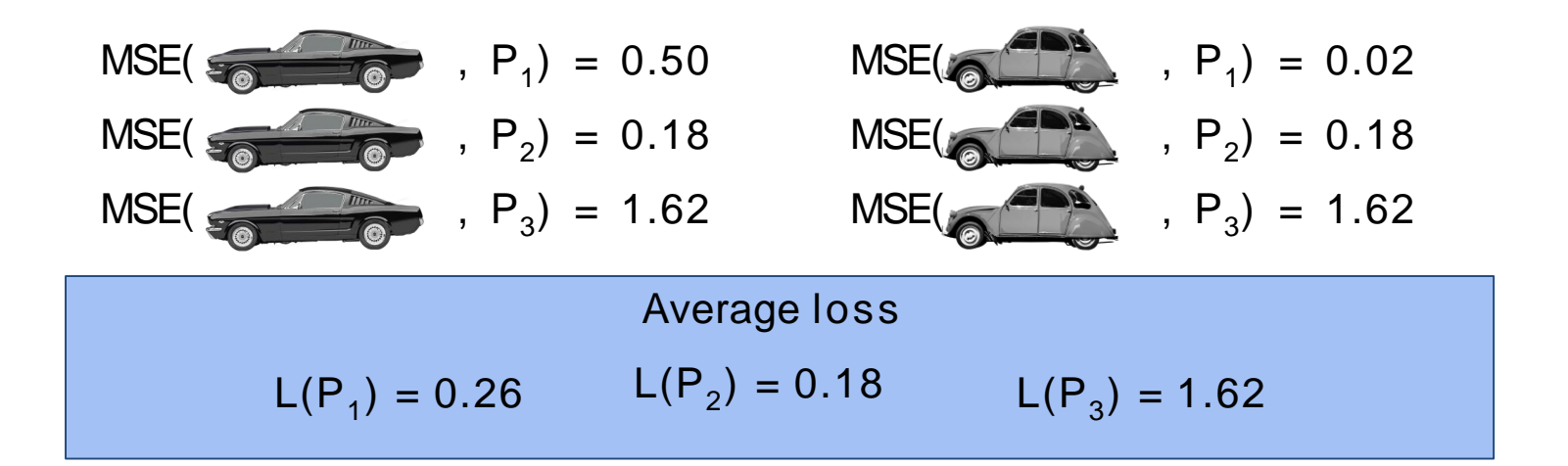

#### *Mean Squared Error* works better, as itpenalizes values that are further away from the true value

Many other choices for lossfunctions:

- Absolute Distance loss
- Hinge loss
- Logistic loss
- Cross Entropy loss

 $\ddot{\bullet}$ 

#### Loss function is also known as the *cost function* in some literature

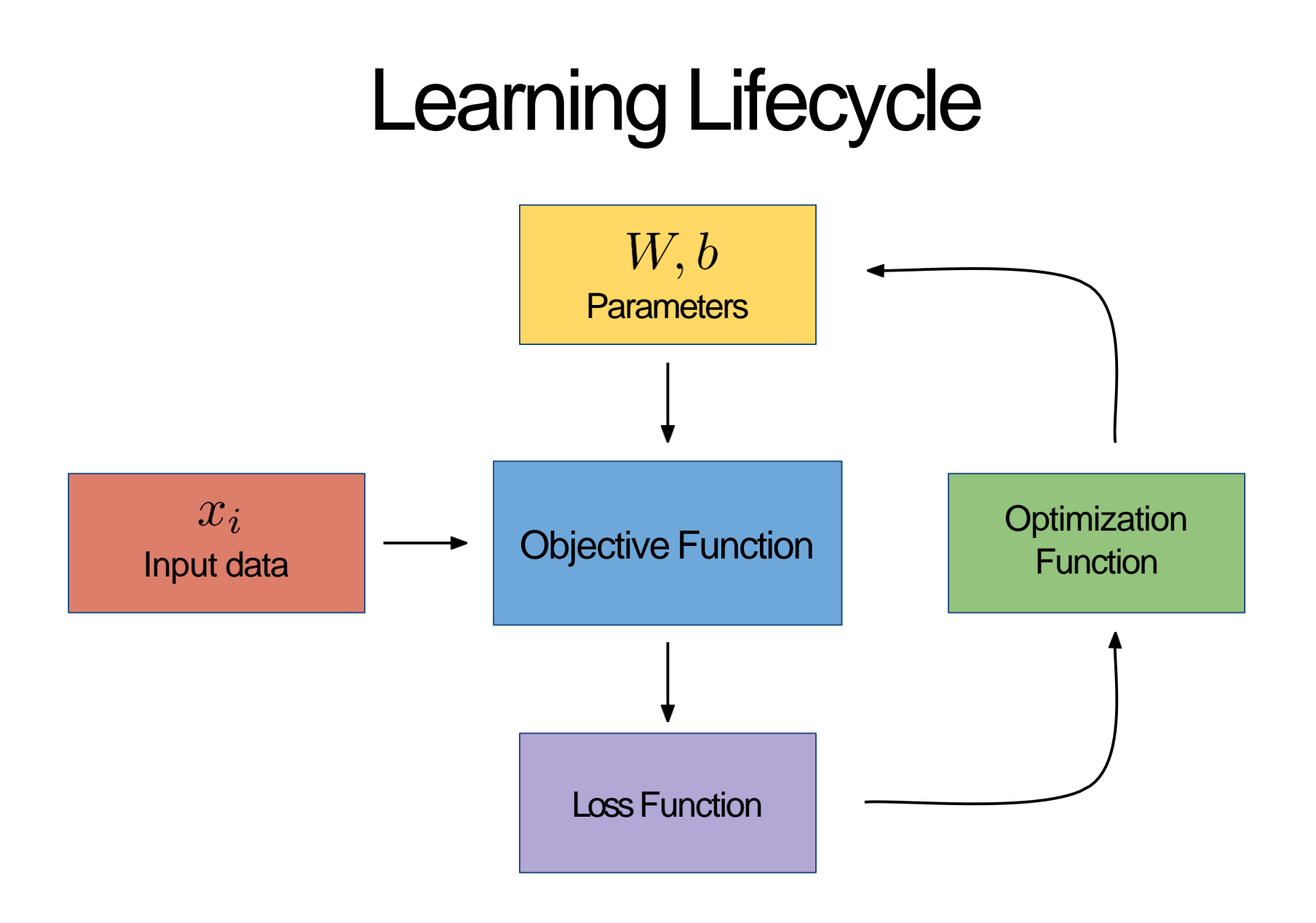

# **Optimization**

Now that we have a way of definingloss, we need away to use it to improve our parameters

This process is called optimization - where our goal is to "minimize" the loss function, i.e. bring it as close to zero aspossible

# Optimization Exercise

Find the value of x in the following equation:

 $x + 5 = ?$ 

For every guess you will get the followinghints:

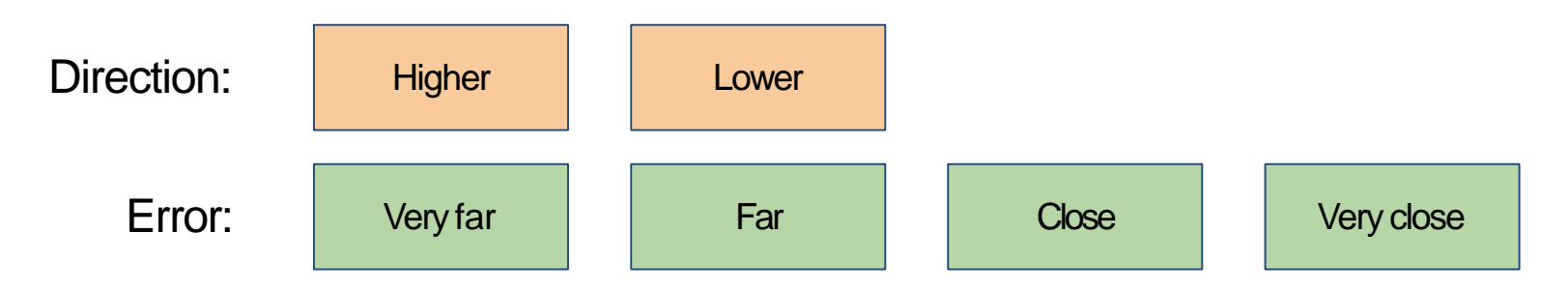

#### Optimization Exercise

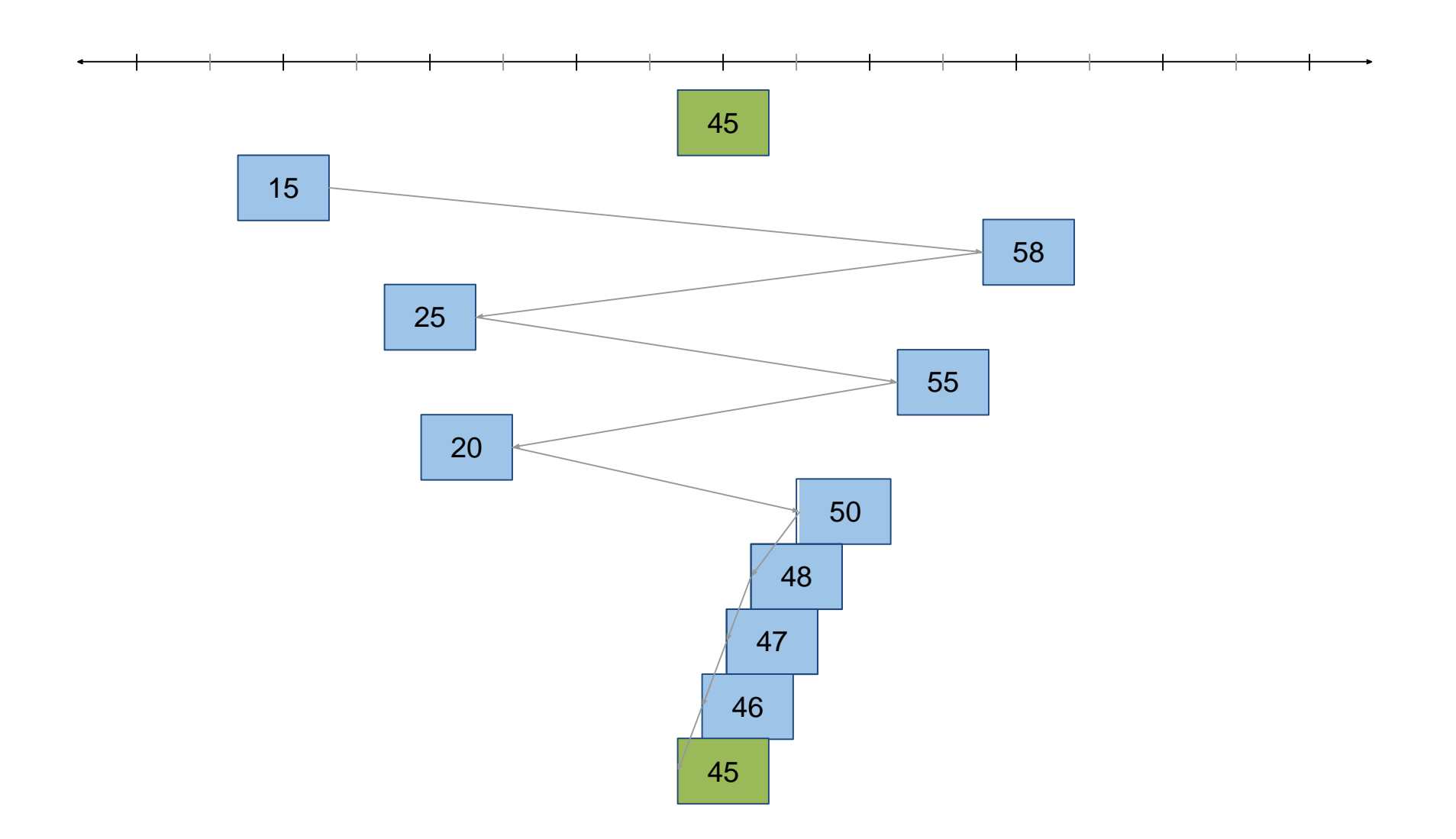

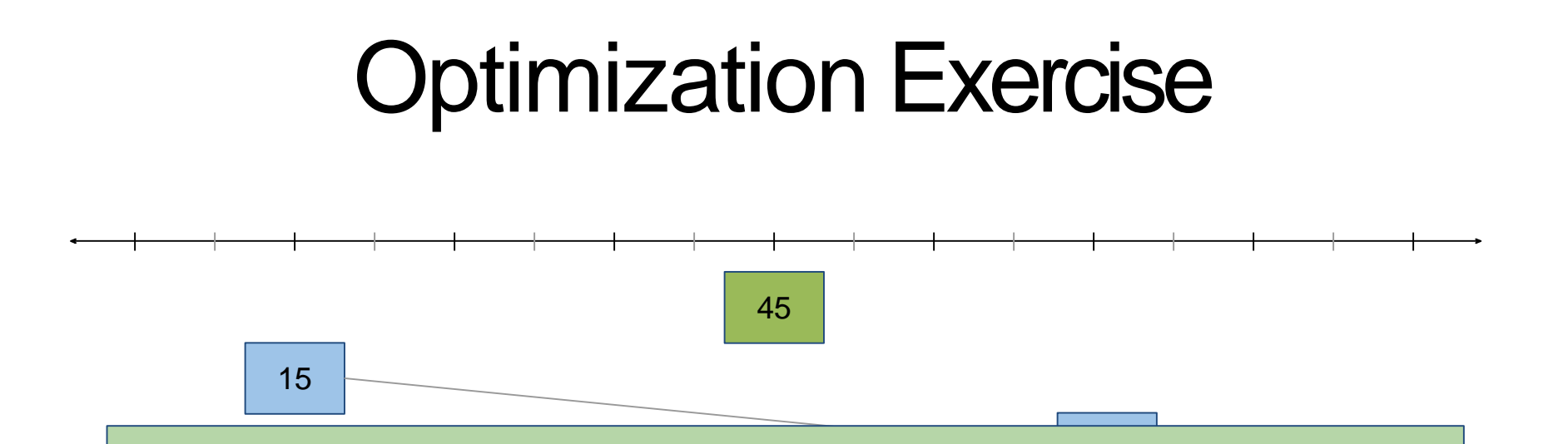

Just like you did the exercise of updating x based 55 on our feedback, machines can also look at the loss ("Higher", "Very far") and decide to update x appropriately

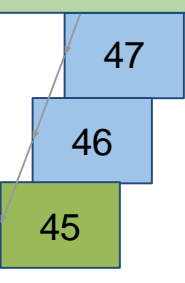

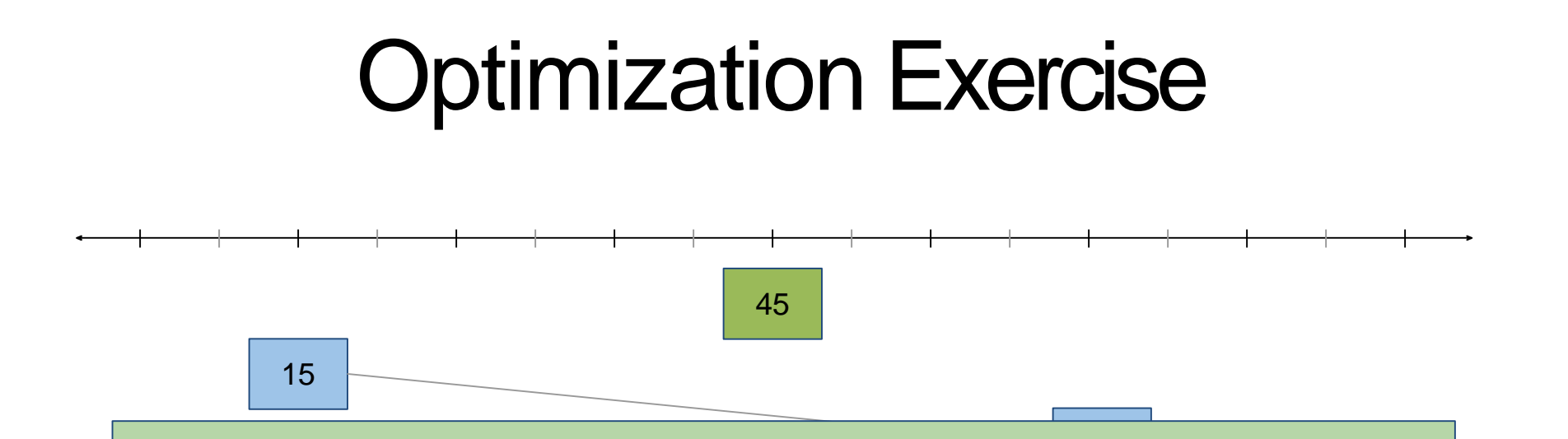

25 55 *Optimization algorithms* use the *loss value* to mathematically nudge the parameters Pofthe objective function to be more "correct"

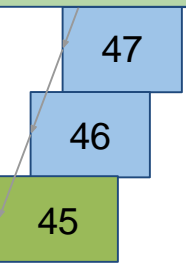

### Optimization Exercise

What are some strategies you used to optimize x?

# **Optimization: Random Search**

- Potential Solution: Guess randomly each time
- Pros:
	- Very simple
- Cons:
	- Not very efficient
	- *loss* value isunused
	- Potentially may never find a goodsolution
• Better Solution: Gradient based search

- **Better Solution: Gradient based search**
- Every function can be represented in space

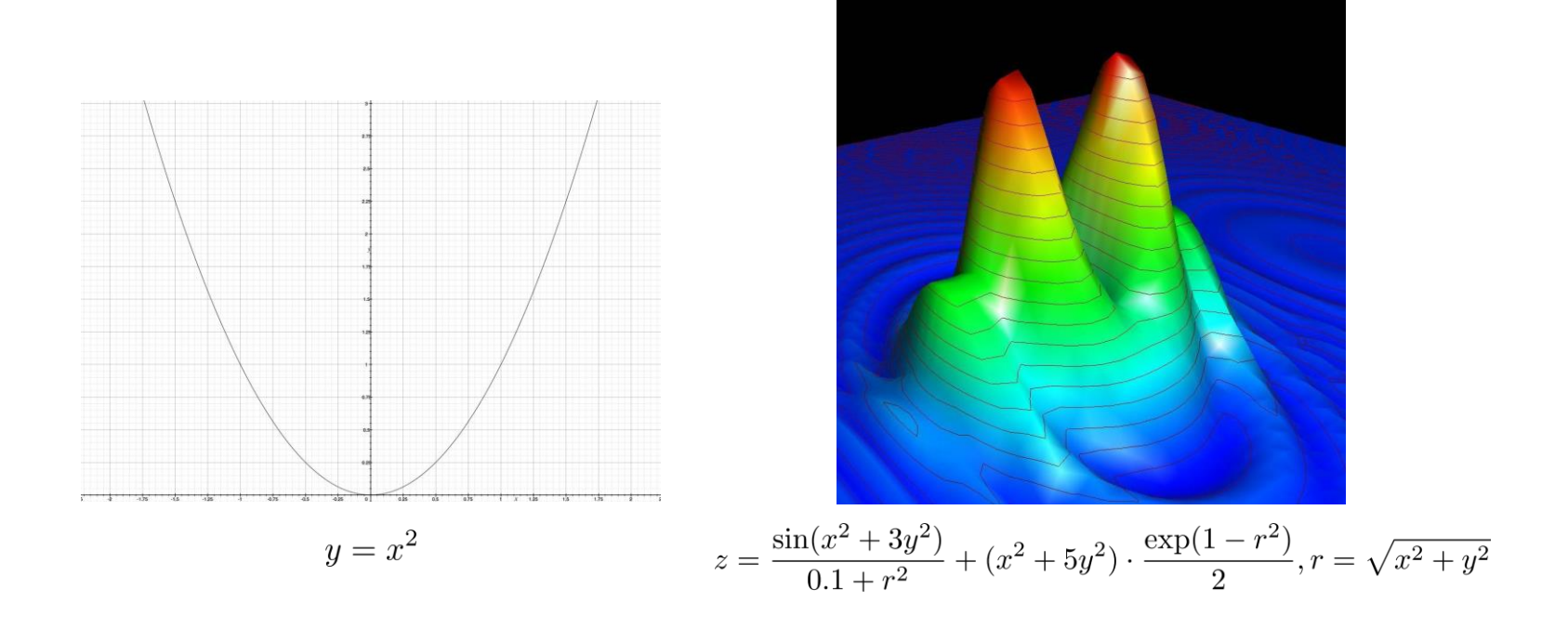

- Better Solution: Gradient basedsearch
- Every function can be represented in space

Any *loss* function can also be representedin space

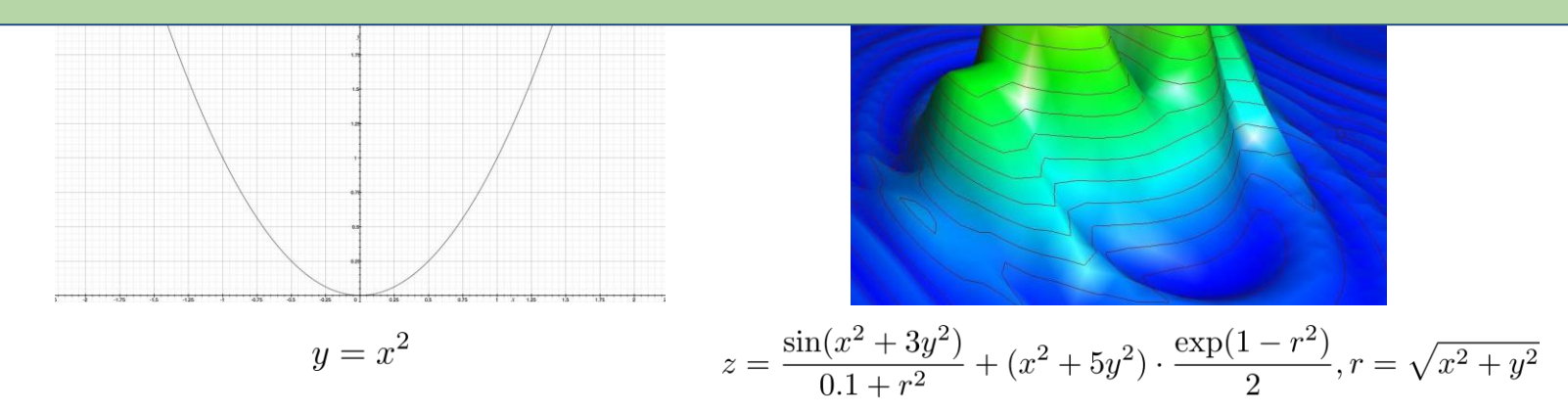

- **Better Solution: Gradient based search**
- Our goal is to minimize the loss, i.e. find a set of parameters P such that the loss is close to zero

- Better Solution: Gradient based search
- Our goal is to minimize the loss, i.e. find a set of parameters P such that the loss is close to zero

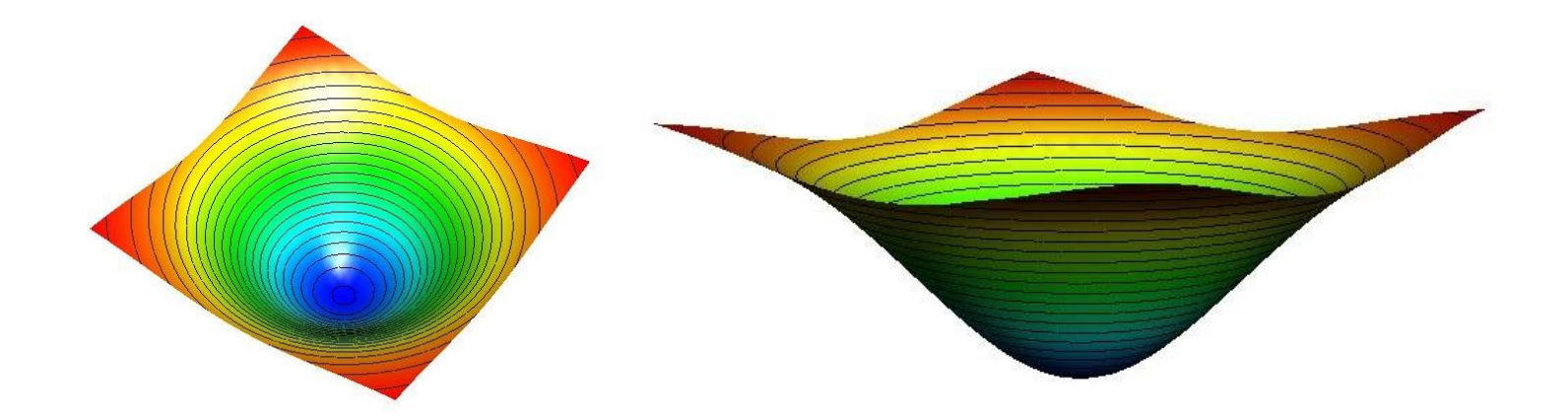

- Better Solution: Gradient based search
- Our goal is to minimize the loss, i.e. find a set of parameters P such that the loss is close to zero

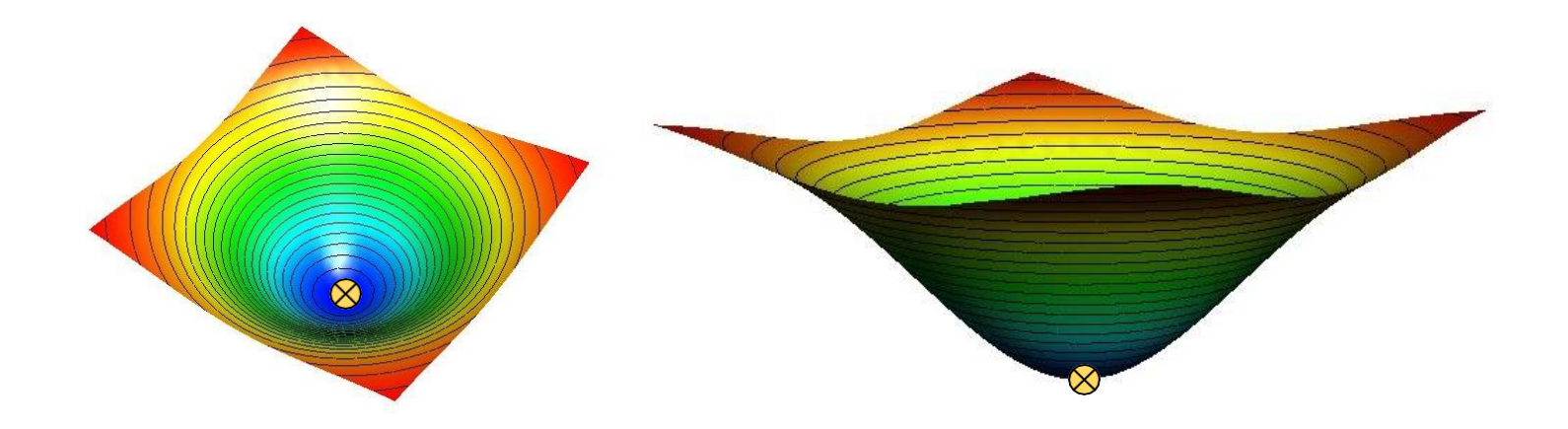

Minimum value of theloss function

Functions are just like terrain - theyhave mountains and valleys

We want to minimize loss, i.e. go to the bottom of the terrain

**Q:** Imagine you are blindfolded on a mountain, how will you go to the bottom?

**Q:** Imagine you are blindfolded on a mountain, how will you go to the bottom?

**A:** Sense the slope around you, and move in the direction where the slope pointsdownwards

Concept of gradient  $=$  "your sense of slope" for the lossfunction

The gradient of a function is mathematically defined as the slope of the tangent i.e. slope at any given point on thefunction

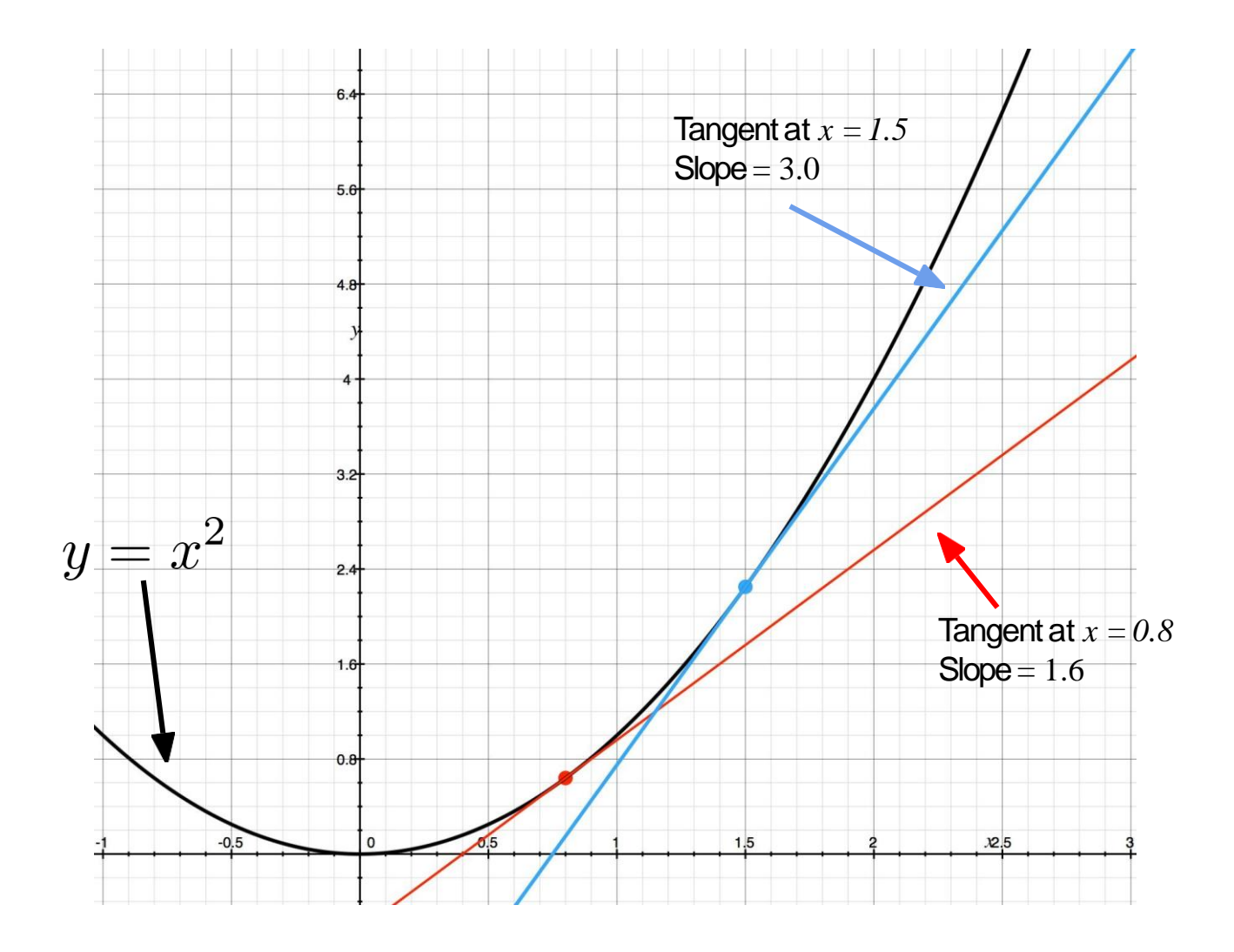

Once we know the direction, we can movetowards the minimum.

Are we done?

#### **Optimization: Learning Rate**

How far should wemove?

The *step size* or *learning rate* defines how big astep we should take in the direction of the gradient

#### **Optimization: Learning Rate**

How far should wemove?

The *step size* or *learning rate* defines how big astep we should take in the direction of the gradient

It must be well controlled - too small a step and it may take a long time to reach the bottom - too big a step and we may miss the minimum alltogether!

#### Various optimization algorithms

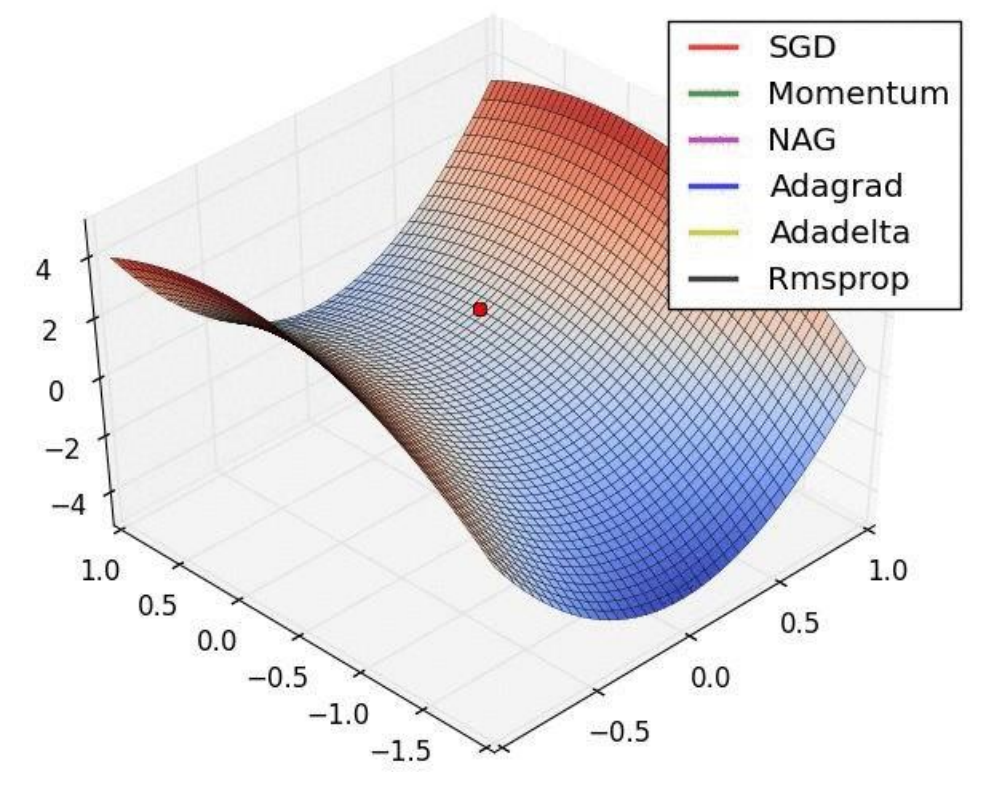

Alec Radford ([Reddit](https://www.reddit.com/r/MachineLearning/comments/2gopfa/visualizing_gradient_optimization_techniques/cklhott/))

#### Local Minima

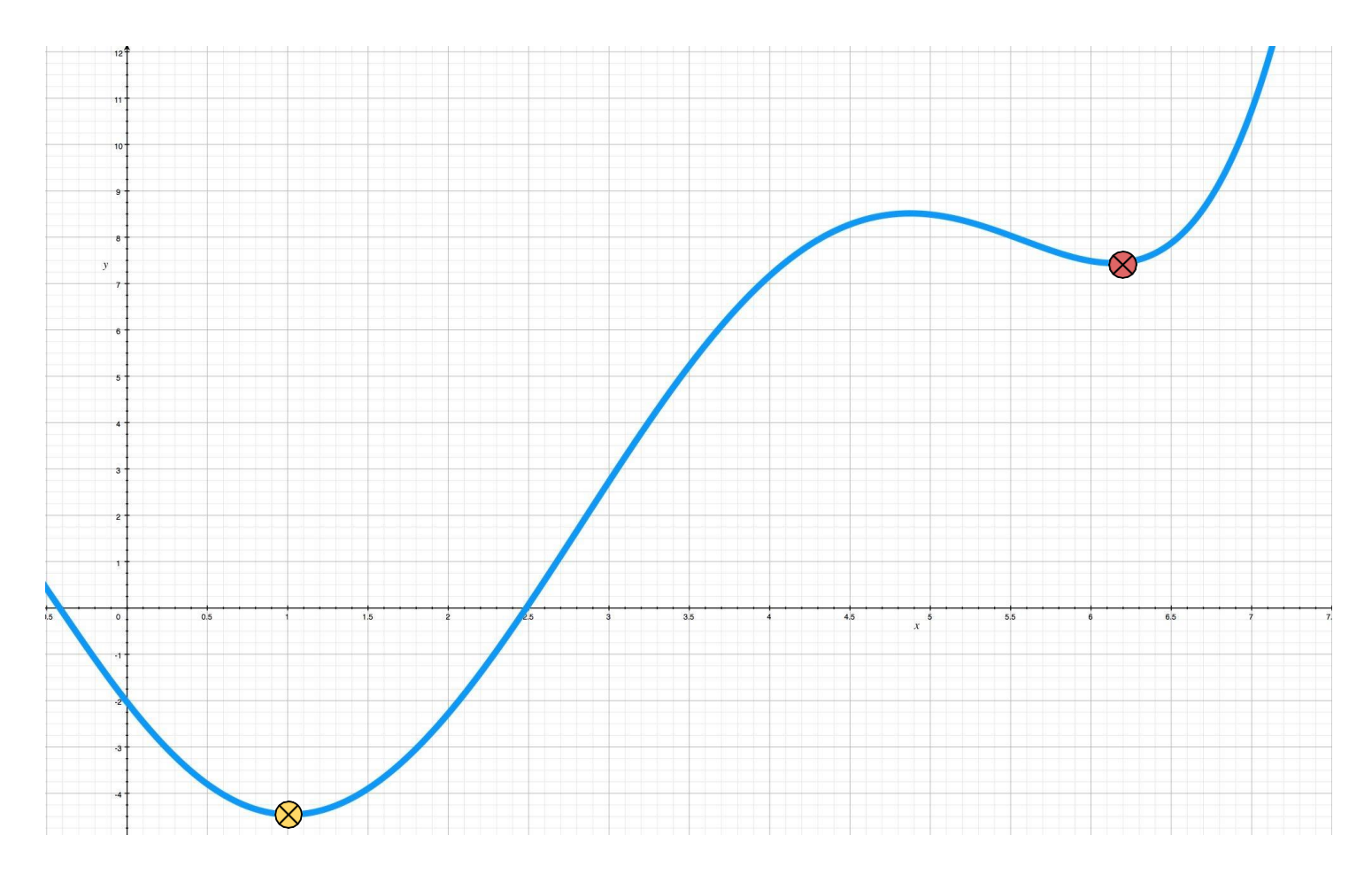

 $\otimes$  Minimum value of the function  $\otimes$  Local minimum value of the function

#### Local Minima

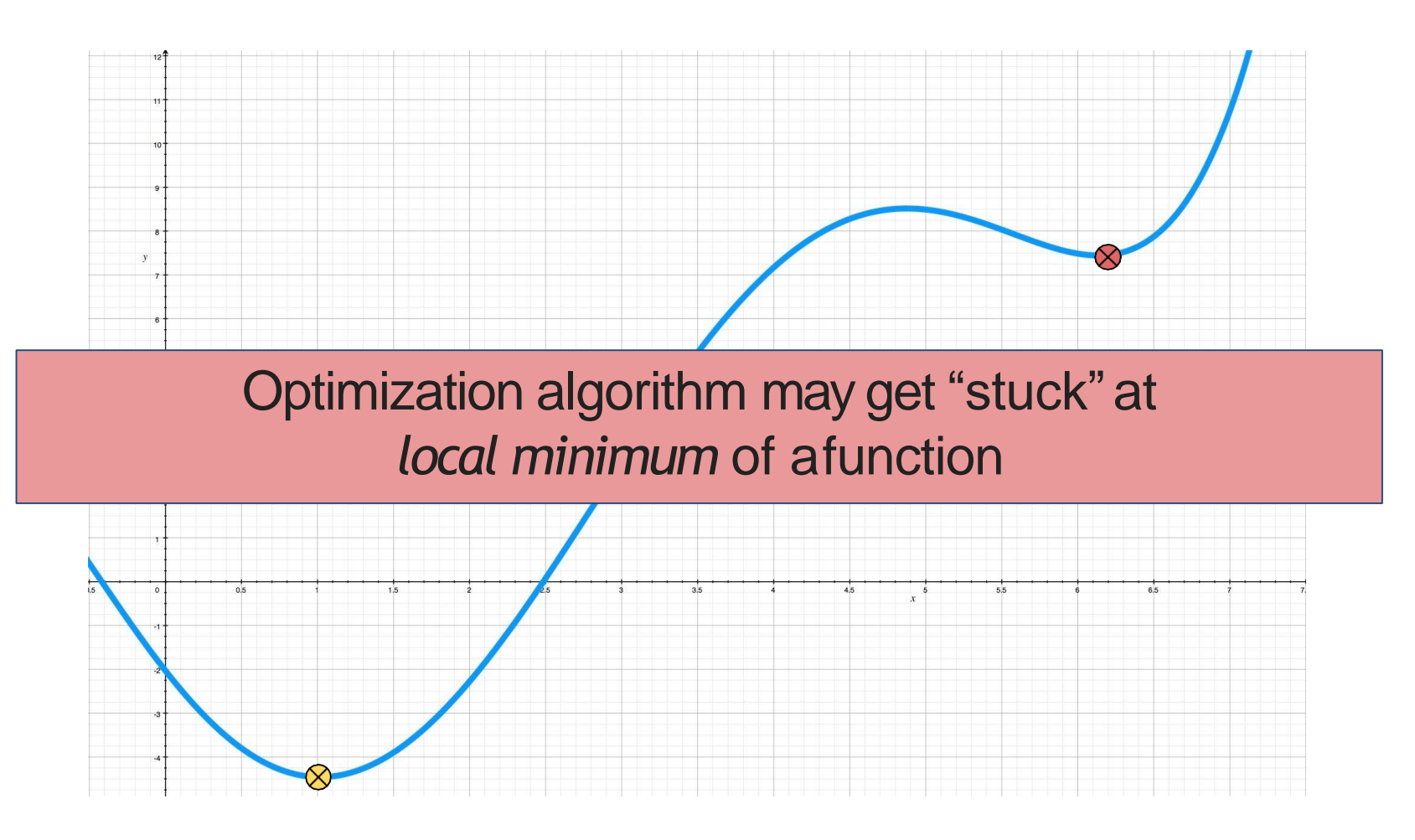

 $\infty$ 

Minimum value of the function  $\otimes$  Local minimum value of the function

- How can we compute the slope of the function?
	- Compute gradients analytically
	- Backpropagation

Let us compute the gradient of MSEanalytically

$$
\mathcal{L} = (f(x,W,b)-y)^2
$$

$$
\frac{\partial \mathcal{L}}{\partial w_0} = \frac{\partial}{\partial w_0} (f(x, W, b) - y)^2
$$
  
=  $2 \cdot (f(x, W, b) - y) \cdot \frac{\partial}{\partial w_0} (f(x, W, b) - y)$   
=  $2 \cdot (f(x, W, b) - y) \cdot \frac{\partial}{\partial w_0} (w_0 \cdot x_0 + w_1 \cdot x_1 + b - y)$   
=  $2 \cdot (f(x, W, b) - y) \cdot (x_0 + 0 + 0 - 0)$   
=  $2 \cdot x_0 \cdot (f(x, W, b) - y)$   

$$
\frac{\partial \mathcal{L}}{\partial w_1} = 2 \cdot x_1 \cdot (f(x, W, b) - y) \cdot \frac{\partial \mathcal{L}}{\partial b} = 2 \cdot (f(x, W, b) - y)
$$

But what if the function was slightly more complicated:  $\angle$   $x \cdot w \times 3$ 

$$
f(x, w) = \left(\frac{e^{xw}}{x}\right)
$$

$$
\frac{\partial}{\partial w} \left(\frac{e^{xw}}{xw}\right)^3 = 3\left(\frac{e^{xw}}{xw}\right)^2 \cdot \frac{\partial}{\partial w} \left(\frac{e^{xw}}{xw}\right)
$$

$$
= 3\left(\frac{e^{xw}}{xw}\right)^2 \cdot \frac{\frac{\partial}{\partial w}e^{xw} \cdot xw - e^{xw} \cdot \frac{\partial}{\partial w}xw}{x^2w^2}
$$

$$
= 3\left(\frac{e^{xw}}{xw}\right)^2 \cdot \frac{e^{xw}x \cdot xw - e^{xw} \cdot x}{x^2w^2}
$$

$$
= 3\left(\frac{e^{2xw}}{x^2w^2}\right) \cdot \frac{e^{xw} \cdot x^2w - e^{xw} \cdot x}{x^2w^2}
$$

$$
= 3\left(\frac{e^{2xw}}{x^2w^2}\right) \cdot \frac{e^{xw} \cdot xw - e^{xw}}{xw^2}
$$

$$
= 3\frac{e^{3xw} \cdot (xw - 1)}{x^3w^4}
$$

But what if the function was slightly more complicated:  $\int e^{x \cdot w} \sqrt{\frac{3}{2}}$ 

$$
J(x, w) = \left(\frac{1}{x}\right)
$$

$$
\frac{\partial (e^{xw})^3}{2} = 3\left(\frac{e^{xw}}{2}\right)^2 \frac{\partial (e^{xw})}{2}
$$

Analytical gradients become much more complicated and tedious to compute!

$$
= 3\left(\frac{e^{2xw}}{x^2w^2}\right) \cdot \frac{e^{xw} \cdot xw - e^{xw}}{xw^2}
$$

$$
= 3\frac{e^{3xw} \cdot (xw - 1)}{x^3w^4}
$$

But what if the function was slightly more complicated:  $f(x, y)$   $(e^{x \cdot w})^3$ 

$$
J(x, w) = \left(\frac{1}{x}\right)
$$

$$
\frac{\partial (e^{xw})^3}{2} \cdot \frac{(e^{xw})^2}{2} \cdot \frac{\partial (e^{xw})}{2}
$$

Backpropagation to the rescue!

$$
= 3\left(\frac{e^{2xw}}{x^2w^2}\right) \cdot \frac{e^{xw} \cdot xw - e^{xw}}{xw^2}
$$

$$
= 3\frac{e^{3xw} \cdot (xw - 1)}{x^3w^4}
$$

#### **Backpropagation**

Backpropagation is a technique to compute gradients of any function with respect toa variable using the concept of a *computationgraph*

#### **Backpropagation**

Computation graph: Graphical way of describing any function:

 $\mathcal{L} = (f(x, W, b) - y)^2$ 

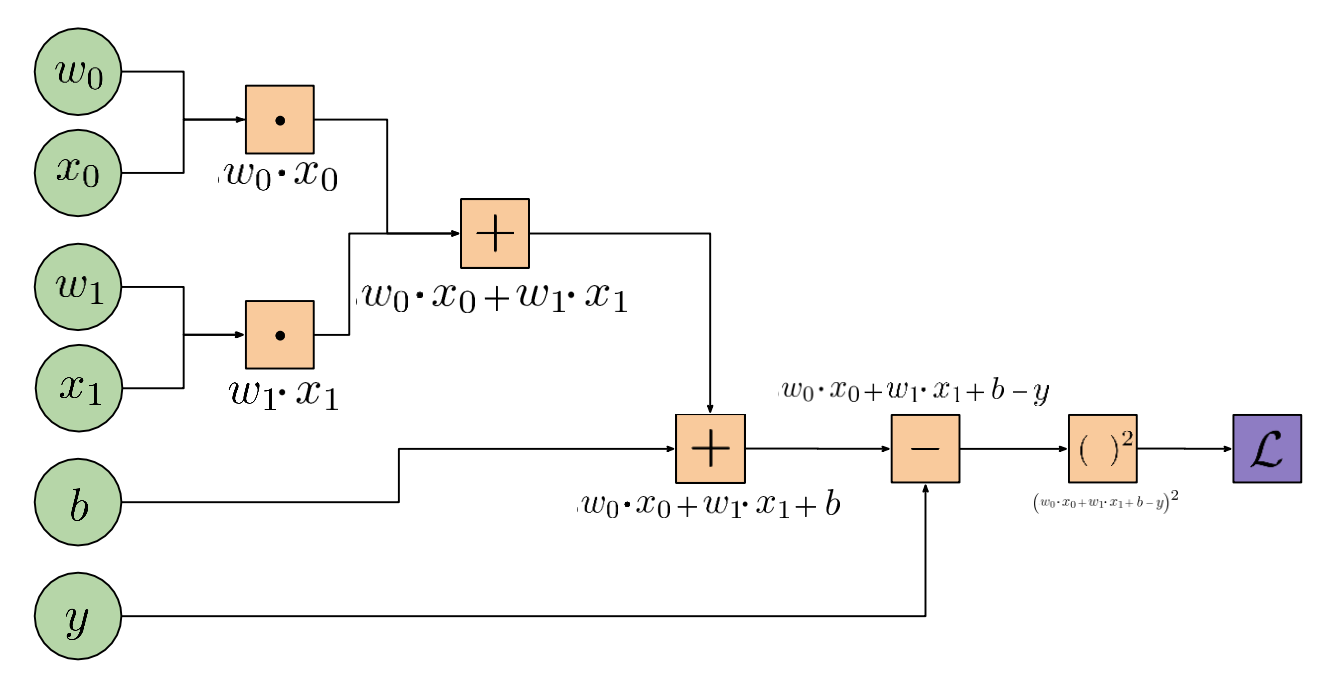

#### **Backpropagation**

#### Intuition

- Divide the loss function into smalldifferentiable steps
- Calculate the gradient of each small step and use chain rule to calculate the gradient of your input parameters

To complete the picture, we can then use the gradients to update the parametersusing gradient descent

To complete the picture, we can then use the gradients to update the parametersusing gradient descent

Recall: We want to take a "step" in the direction of the slope

To complete the picture, we can then use the gradients to update the parametersusing gradient descent  $\partial$   $\Gamma$ 

$$
w_0 = w_0 - \eta \cdot \frac{\partial \mathcal{L}}{\partial w_0}
$$

$$
w_1 = w_1 - \eta \cdot \frac{\partial \mathcal{L}}{\partial w_1}
$$

$$
b = b - \eta \cdot \frac{\partial \mathcal{L}}{\partial b}
$$

To complete the picture, we can then use the gradients to update the parametersusing gradient descent  $\Omega$ 

$$
w_0 = w_0 - \boxed{\eta} \cdot \frac{\partial \mathcal{L}}{\partial w_0}
$$
  

$$
w_1 = w_1 - \boxed{\eta} \cdot \frac{\partial \mathcal{L}}{\partial w_1}
$$
Step size  

$$
b = b - \boxed{\eta} \cdot \frac{\partial \mathcal{L}}{\partial b}
$$

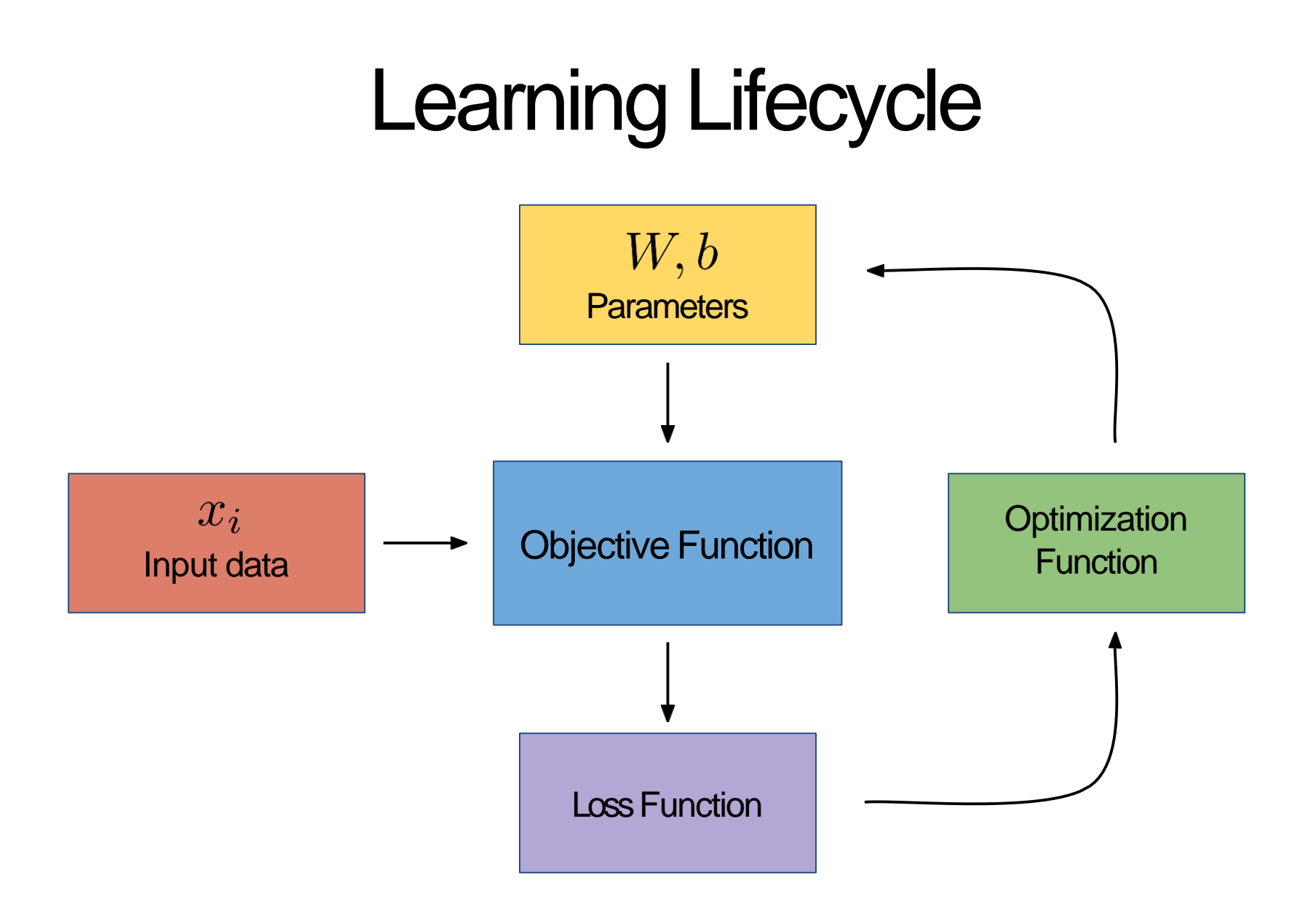

Let us now look at another complete exampleof classification

Recall that we have been using *linear regression* so far and making decisions based on the sign of the output

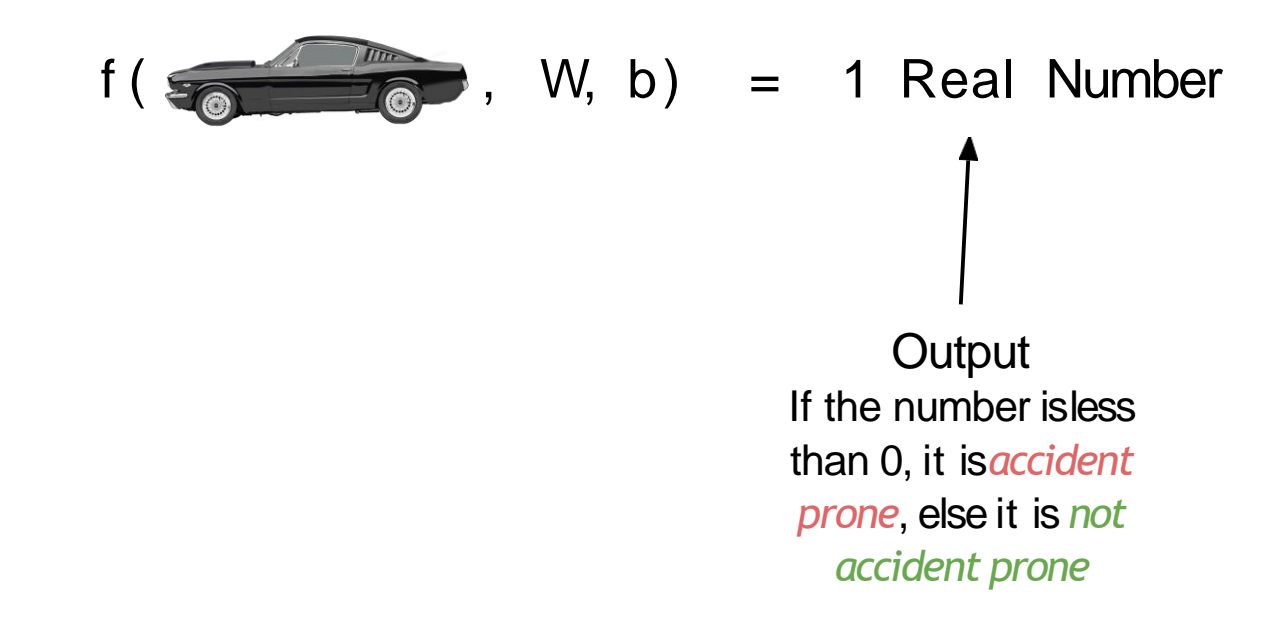

In general, we design our function f such that we output one number perclass:

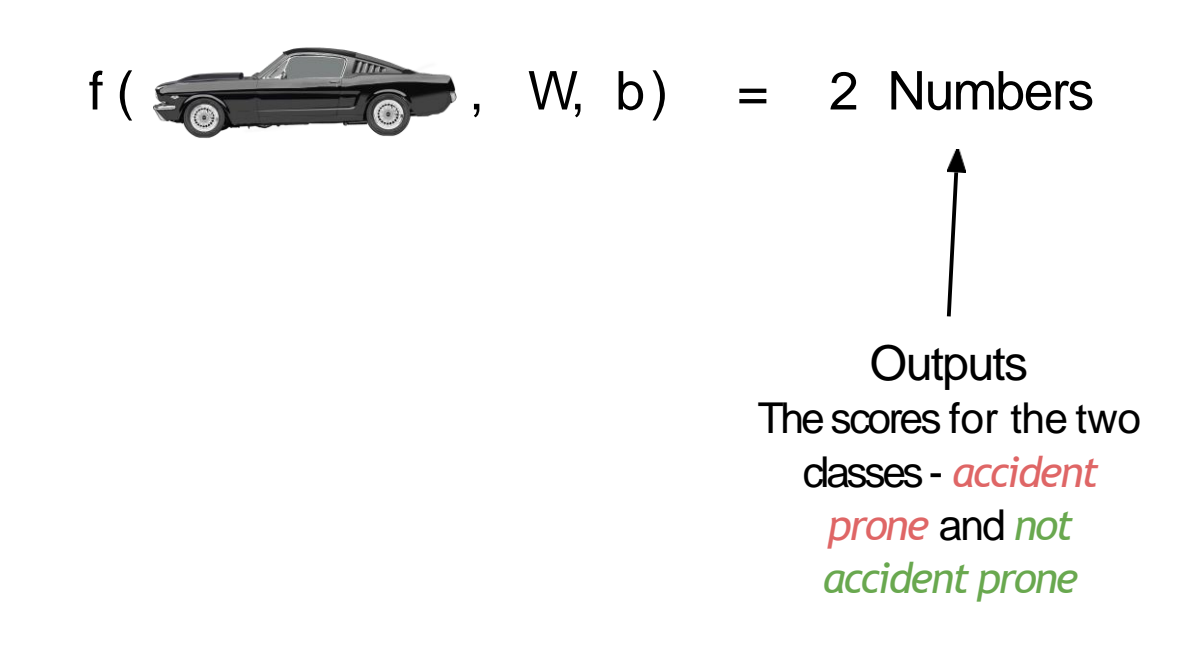

From now on, we will use this generalizedtechnique, since it can be easily extended to more than two classes

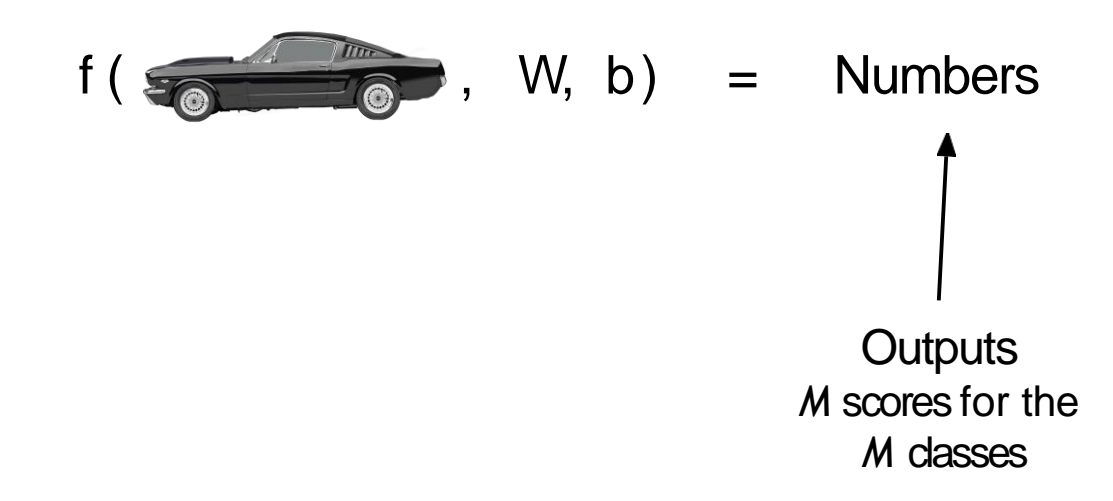

From now on, we will use this generalizedtechnique, since it can be easily extended to more than two classes

f ( , W, b) = Numbers (vector)

Everything else remains the same - the lossfunctions now operates on vectors instead of realnumbers

# $\begin{bmatrix} \bullet & \bullet \end{bmatrix} \begin{bmatrix} \circ \\ \circ \end{bmatrix} + \circ = \circ$

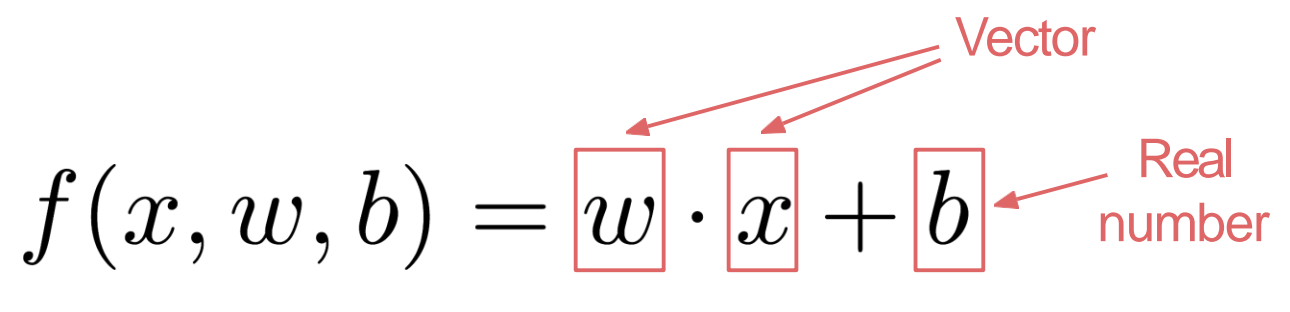

Linear Regression
#### Multiclass Classification

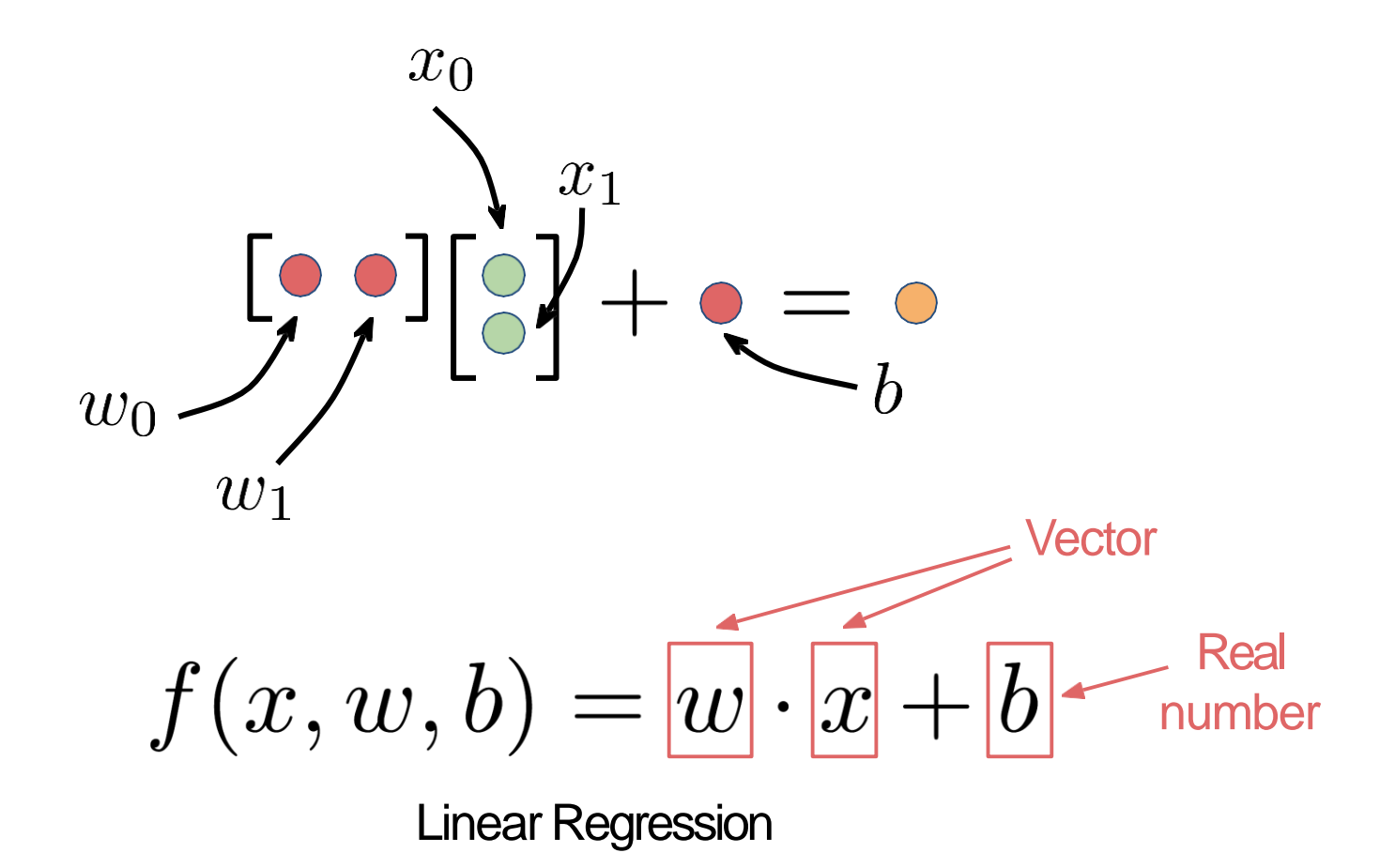

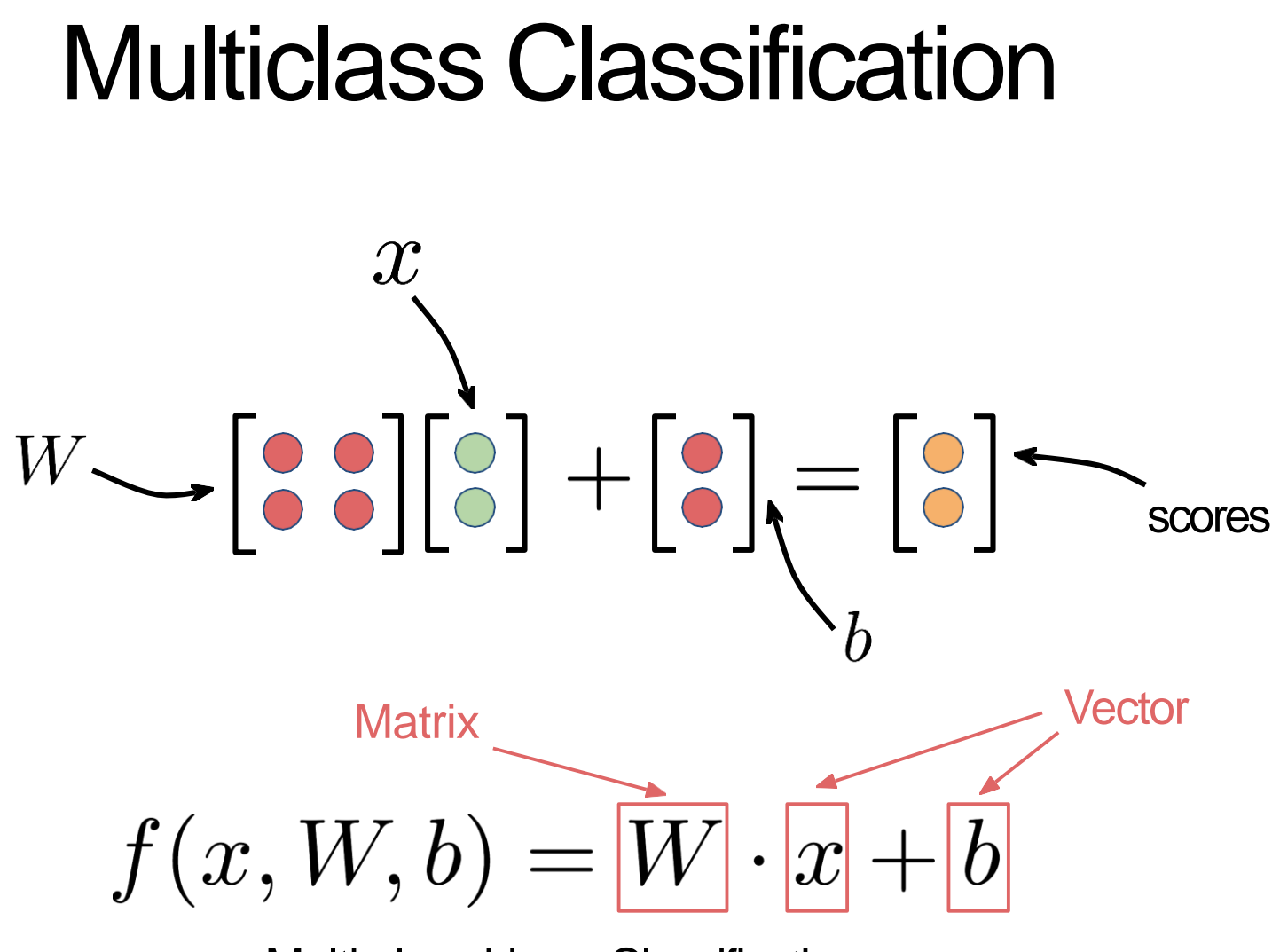

**Multi-class Linear Classification** 

# Multiclass Classification

#### **Prediction**

In regression:

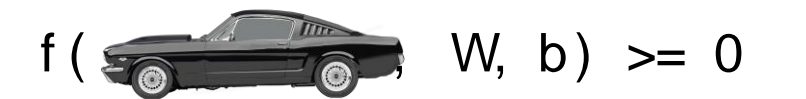

In classification:

 $argmax(f(\frac{1}{\sqrt{1-\frac{1}{\sqrt{1-\$ Pick the class with the highest score

#### Softmax function

With the argmax function, our classifier has always output some "scores", and we just pick whichever score is higher:

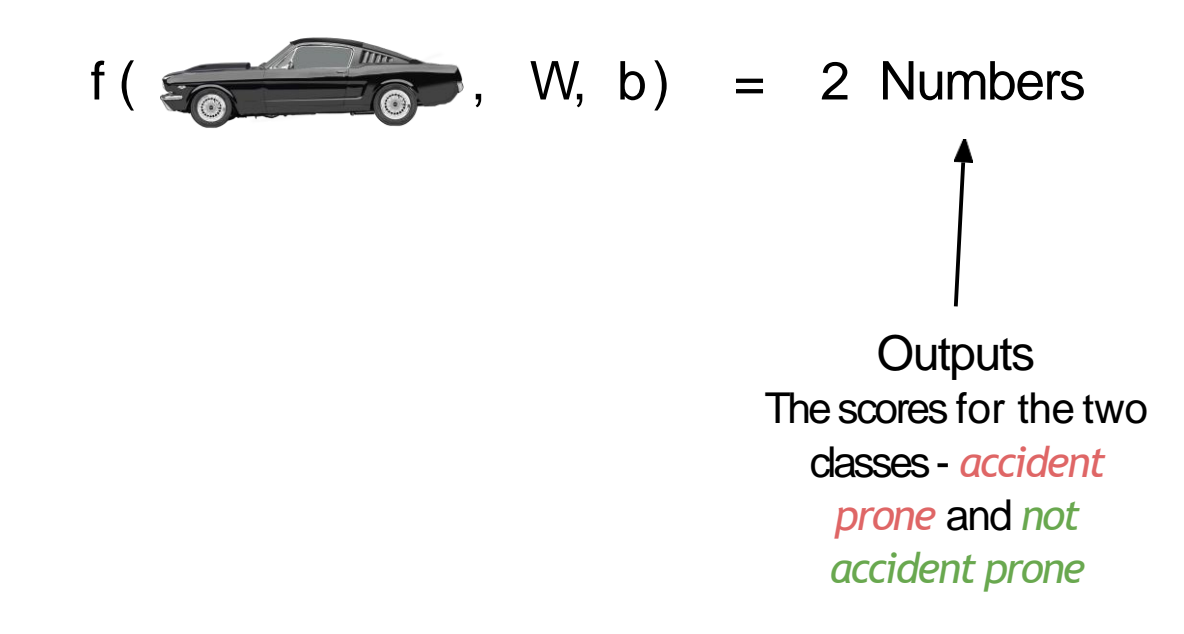

However, these scores are not *interpretable.*  Their absolute values don't give us any insight, we can only compare them relatively

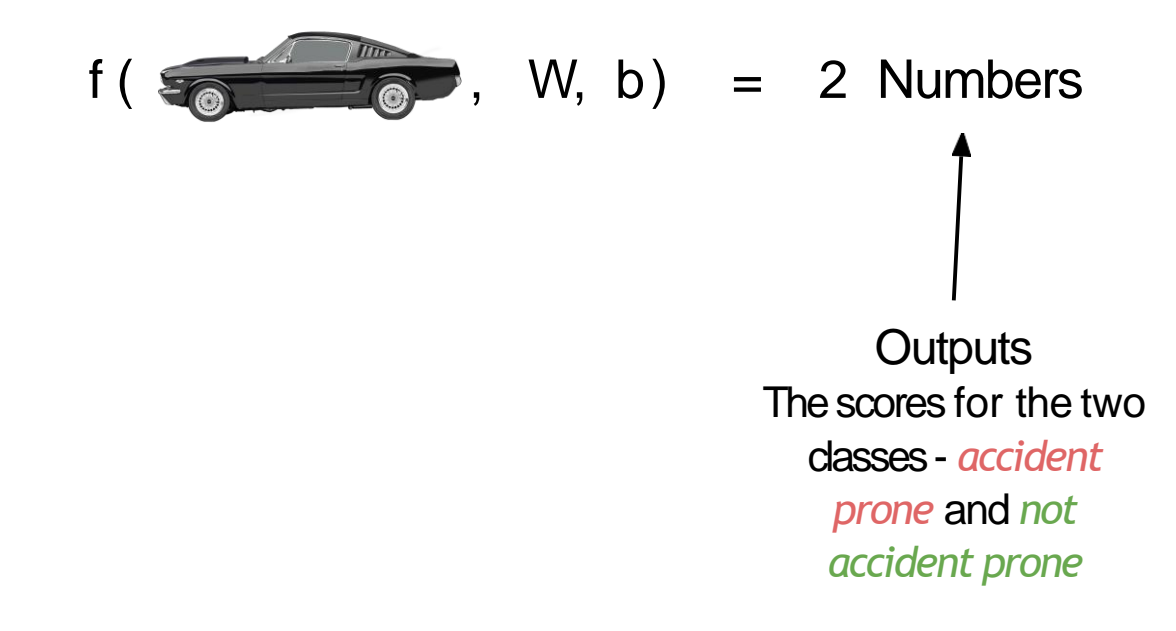

The softmax function helps us transform these values into probability distributions:

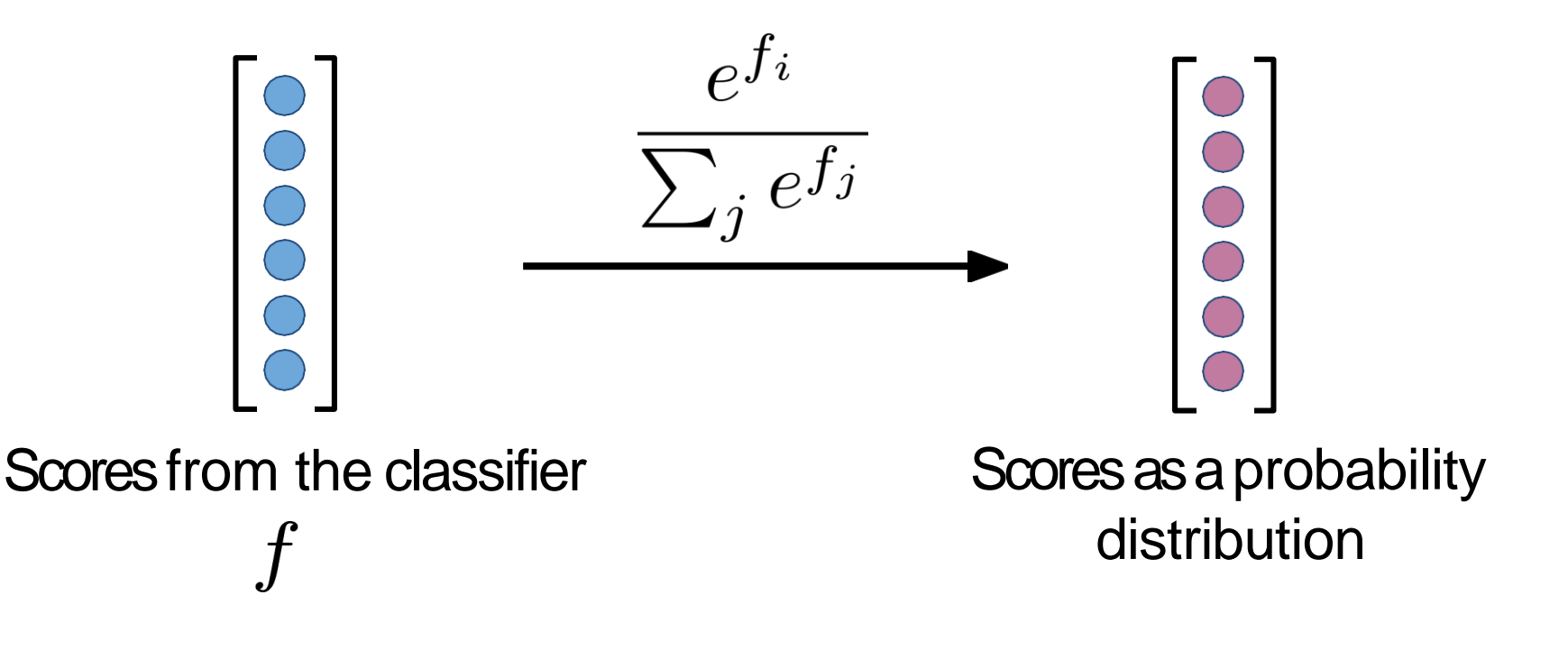

The softmax function helps us transform these values into probability distributions:

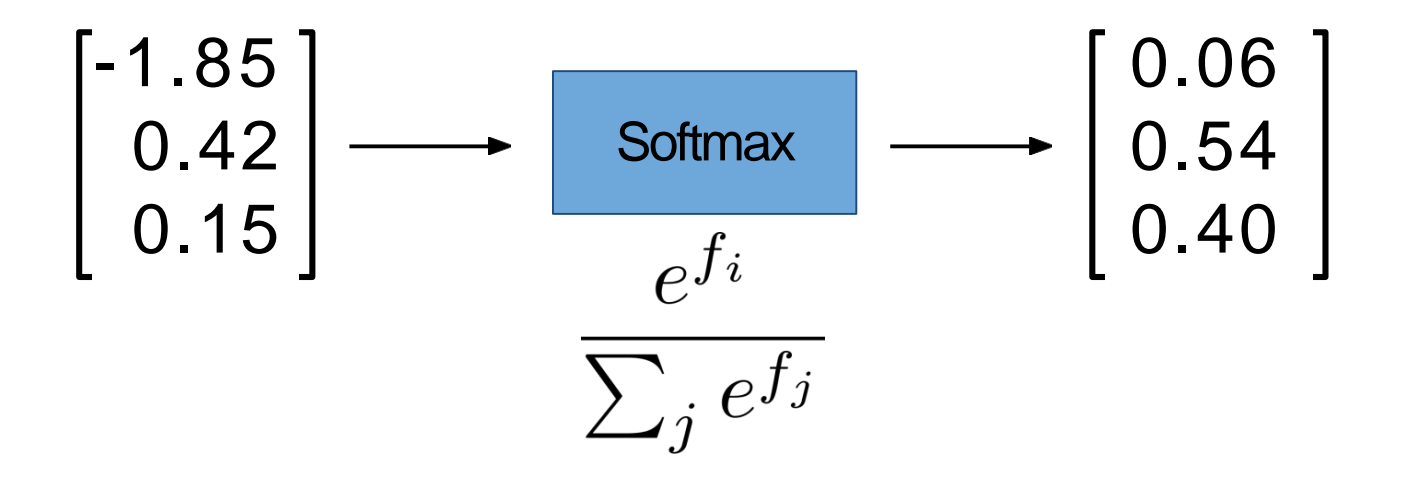

The softmax function helps us transform these values into probability distributions:

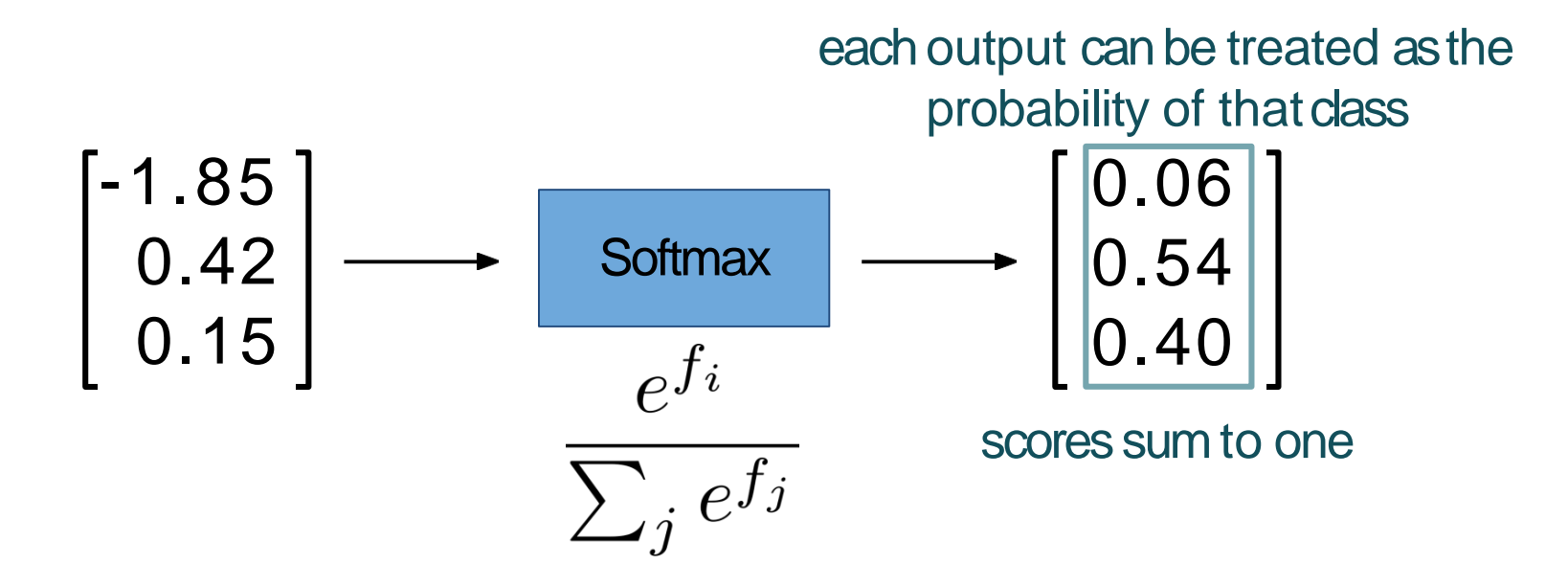

The softmax function helps us transform these values into probability distributions:

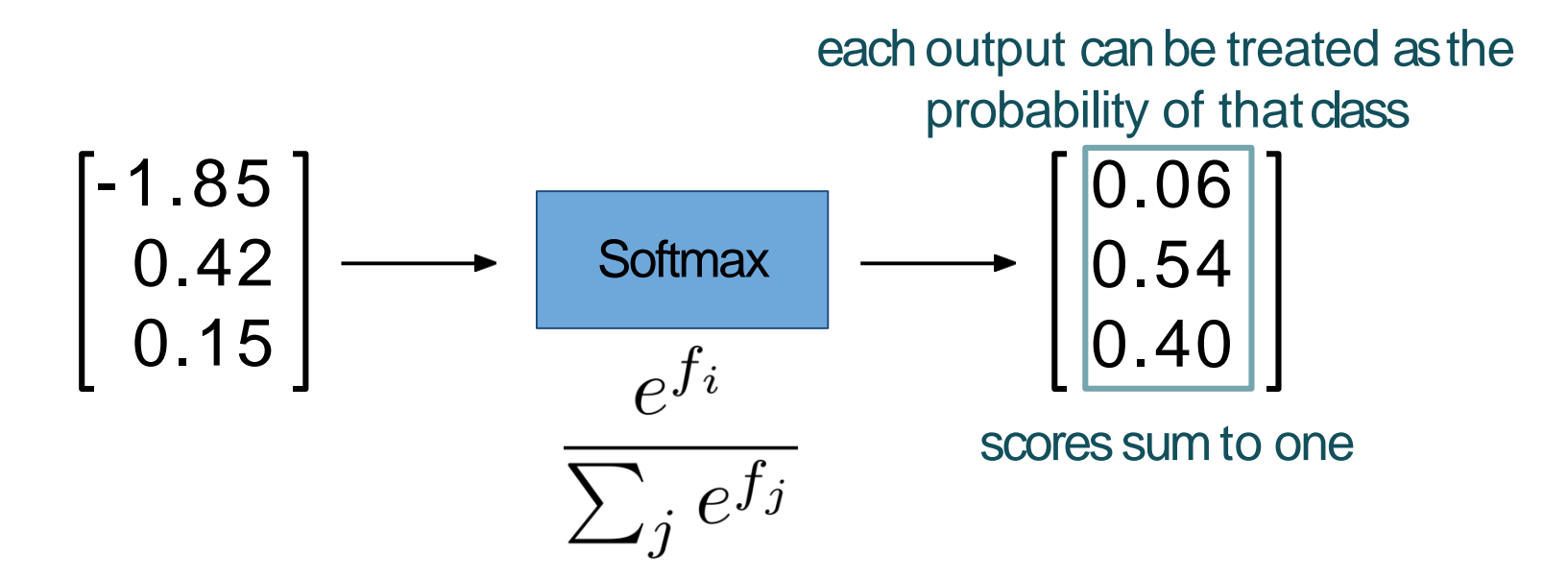

The Softmax function also acts as a *normalizer*, i.e. we can now compare scores from different models and examplesdirectly

#### RecallMSE:

**Mean Squared Error** 

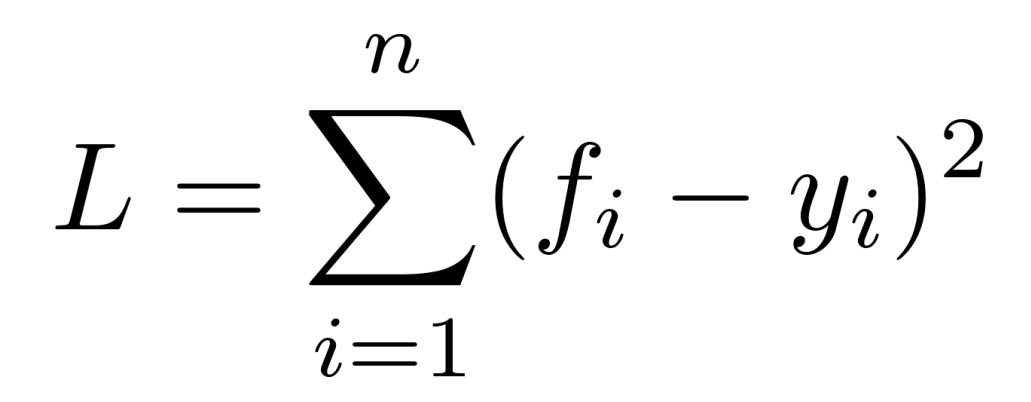

RecallMSE:

**Mean Squared Error** 

We saw that MSE is better than just taking the absolute difference:

$$
L = \sum_{i=1}^{n} |f_i - y_i|
$$

RecallMSE:

**Mean Squared Error** 

In practice, we use *Cross Entropy loss*, which generally performs better for more complex models.

$$
H_y(f) = -\sum_i y_i \log(f_i)
$$

Here, *y* represents the true probabilitydistribution (so  $y_i = 1$  for the correct class *i*, and 0 otherwise)

 $f_i$  represents the score of class  $i$  from ourclassifier

$$
H_y(f) = -\sum_i y_i \log(f_i)
$$

$$
= -y_c \log(f_c)
$$

Simplifying for our case, if  $c$  is the correct class, then  $y_c^2 = 1$  , and all other  $y_i^2$ s are  $0$ Therefore, we only have one element left from the summation

 $H_y(f) = -\sum y_i \log(f_i)$  $\dot{i}$  $= -y_c \log(f_c)$  $=-\log(f_c)$ 

Mean Squared Error New York Cross Entropy

$$
L = \sum_{i=1}^{n} (f_i - y_i)^2
$$

 $L = -\log(f_c)$ 

#### Why cross entropy?

Consider three people, Person1 is a *Democrat*, Person2 is a *Republican* and Person3 is *Other*. We have two models to classify these people:

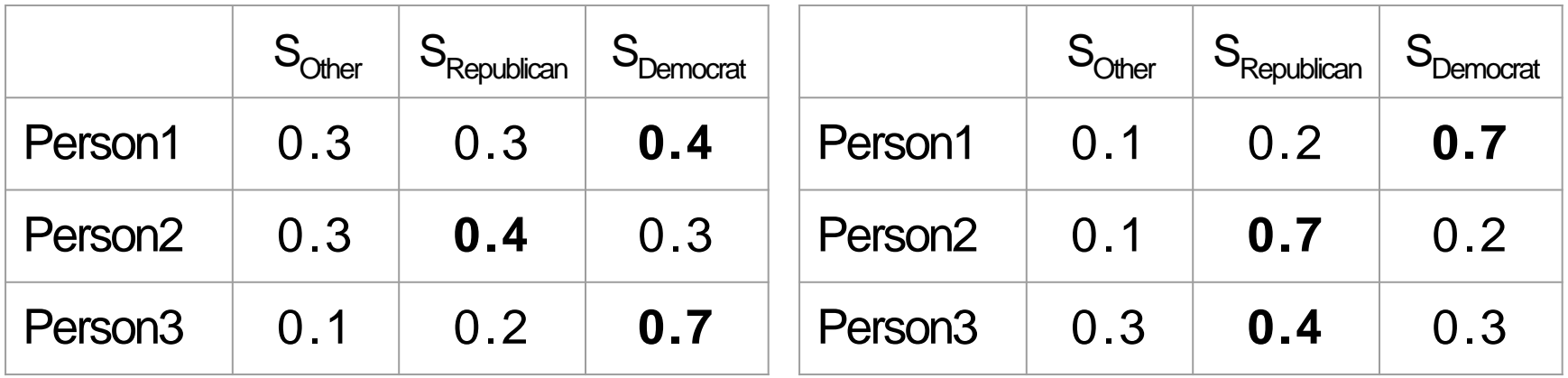

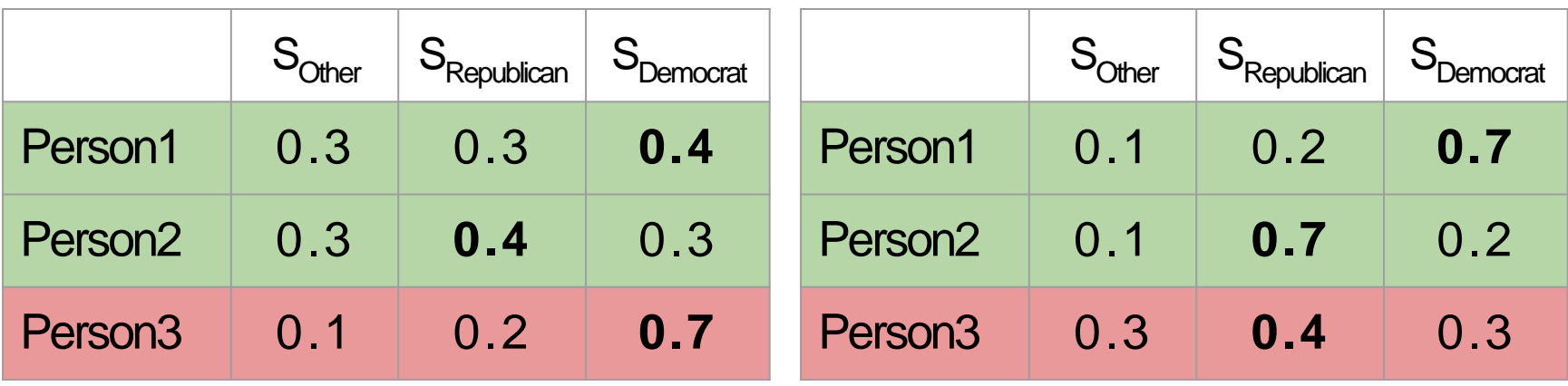

Model 1 Model 2

Both models misclassify *Person3*, but is one model better than the other?

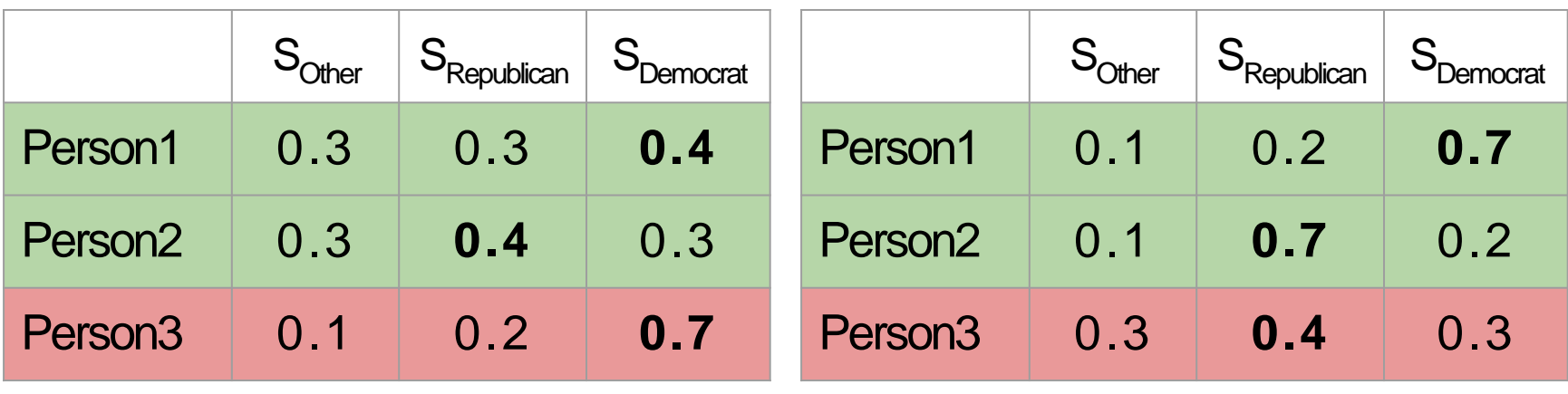

Model 1 Model 2

**Model 2** is better, since it classifies *Person1* and*Person2*  with higher scores on the correct class, and mis-classifies *Person3* witha smaller error in the scores

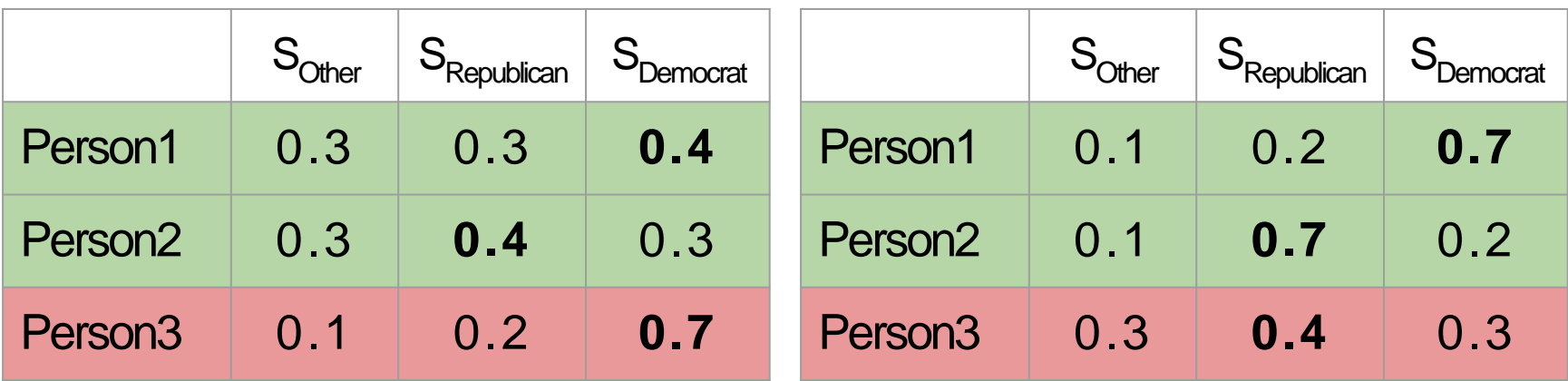

Model 1 Model 2

**Person1:** 0.54

**Person2:** 0.54

**Person3:** 1.34

**Model 1 Average:**0.81

**Person1:** 0.14

**Person2:** 0.14

**Person3:** 0.74

**Model 2 Average:**0.34

**Mean Squared Error** 

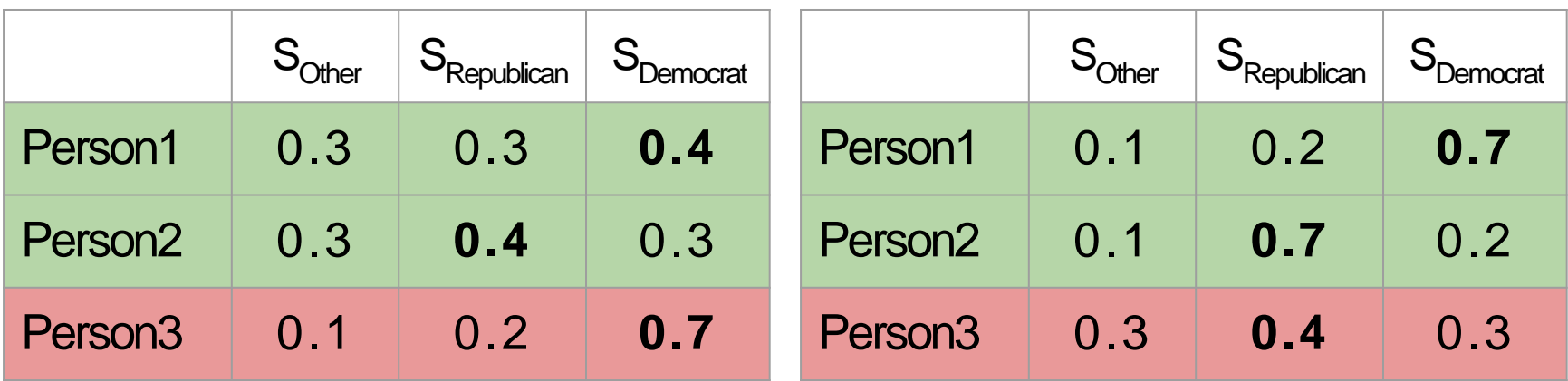

Model 1 Model 2

**Person1:**  $-log(0.4) = 0.92$ 

**Person2:**  $-log(0.4) = 0.92$ 

**Person3:**  $-log(0.1) = 2.30$ 

**Model 1Average:**1.38

**Person1:** 0.36

**Person2:** 0.36

**Person3:** 1.20

**Model 2 Average:**0.64

**Cross Entropy** 

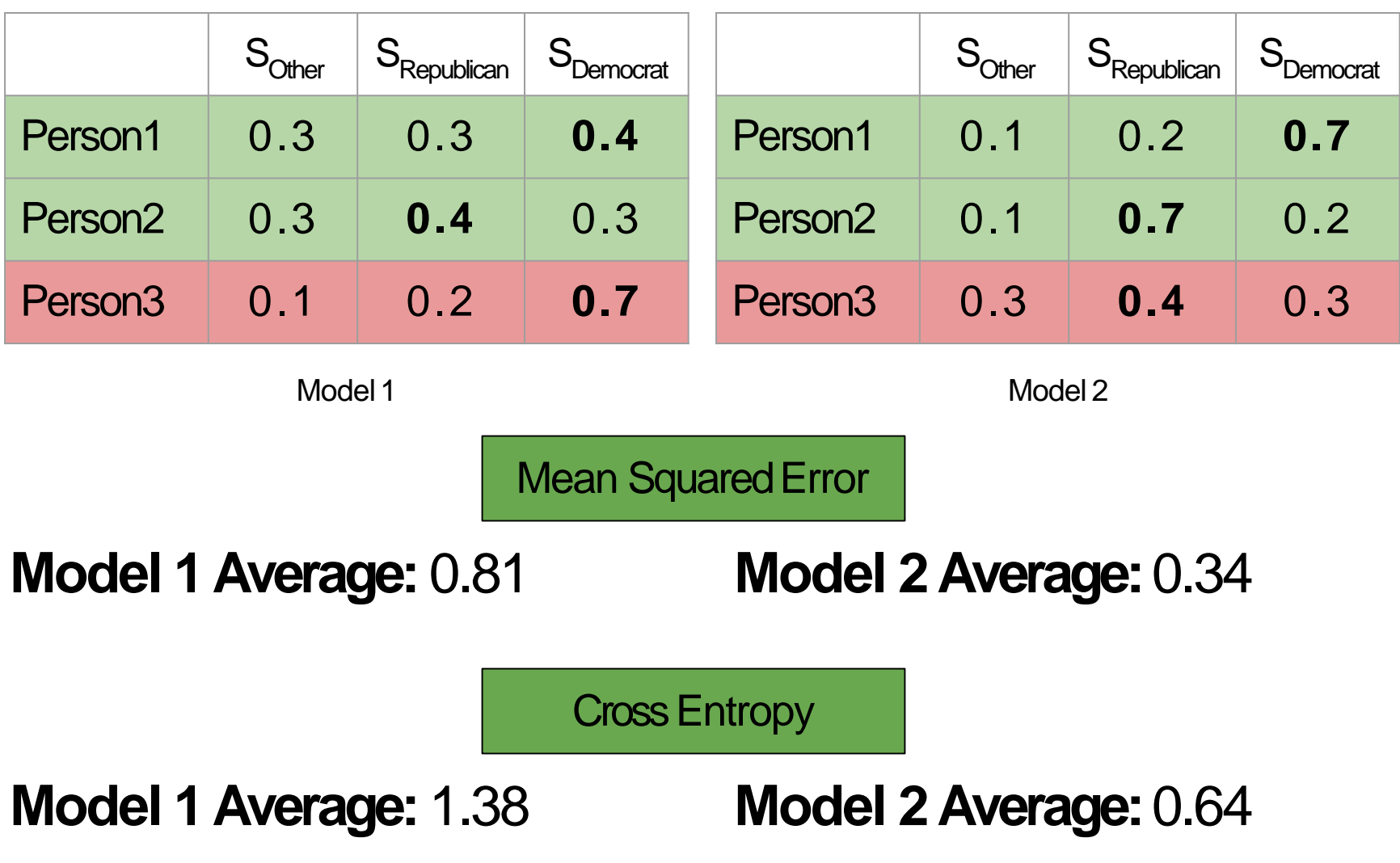

**Mean Squared Error** 

**Model 1Average:** 0.81 **Model 2 Average:**0.34

**Cross Entropy** 

**Model 1Average:** 1.38 **Model 2 Average:**0.64

Cross Entropy Loss difference between the two models is greater than the Mean SquaredError!

In general, *Mean Squared Error* penalizes incorrect predictions much more than*Cross Entropy*

A more principled reason arises from the underlying mathematics of MSE and Cross Entropy

MSE causes the gradients to become very small as the network scores become better, so learning slows down!

Cross Entropy is mathematically defined to compare two probability distributions

Cross Entropy is mathematically defined to compare two probability distributions

Our ground truth is already represented as a probability distribution (with all the probability mass on the correct class)

$$
y = \begin{bmatrix} 0.00 \\ 1.00 \\ 0.00 \end{bmatrix}
$$

Cross Entropy is mathematically defined to compare two probability distributions

However, the scores directly from a linear classifier donot form any such distribution:

$$
f = \begin{bmatrix} -1.85 \\ 0.42 \\ 0.15 \end{bmatrix}
$$

Cross Entropy is mathematically defined to compare two probability distributions

Solution: Use softmax!

$$
softmax(f) = \begin{bmatrix} 0.06 \\ 0.54 \\ 0.40 \end{bmatrix}
$$

## Putting it alltogether

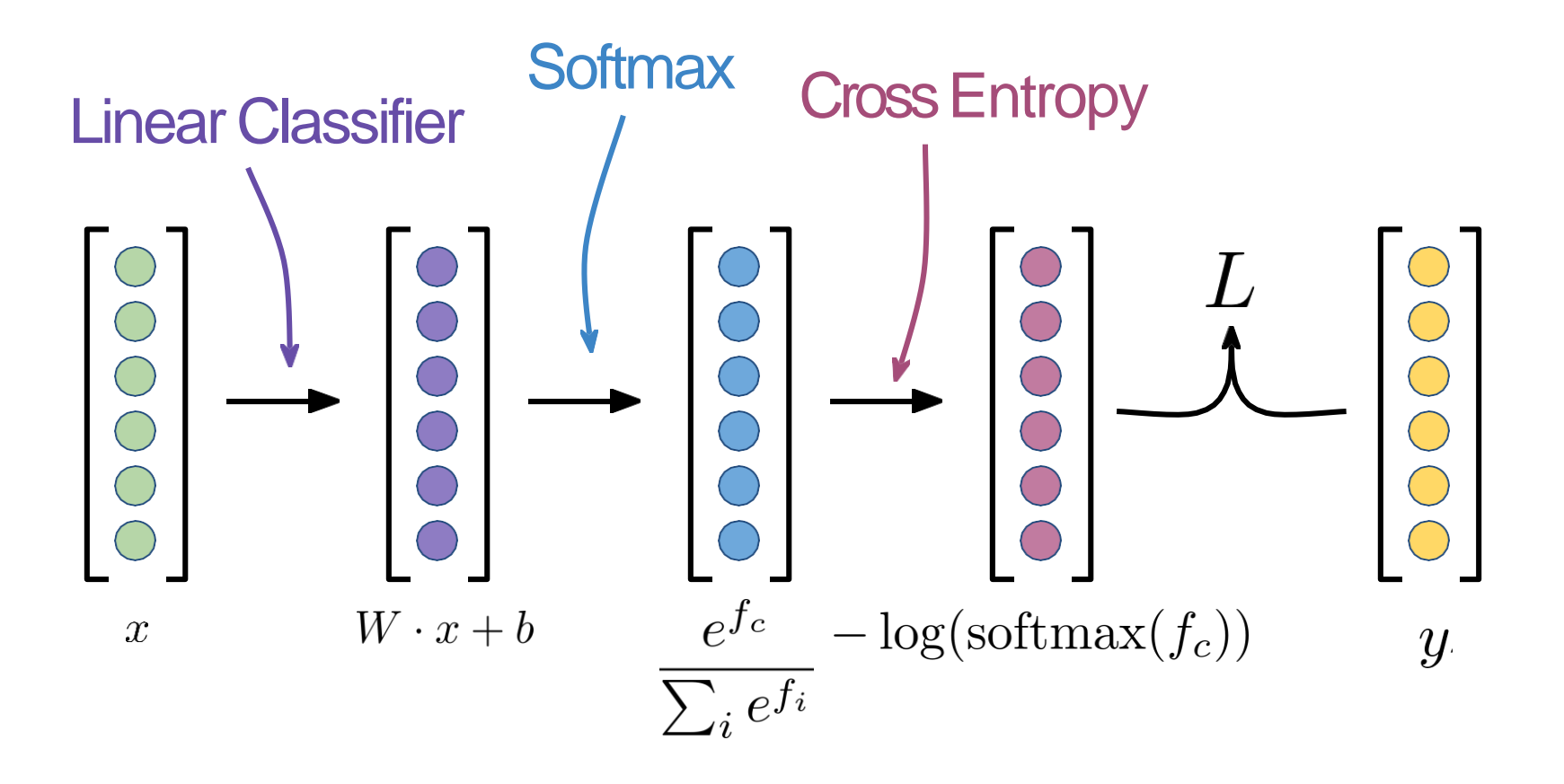

# **Summary**

- Classification
- Objective function
- Loss function
	- sum of absolute differences
	- mean squared error
- Optimization
	- random search
	- gradient search
	- backpropagation